## **МІНІСТЕРСТВО ОСВІТИ І НАУКИ УКРАЇНИ**

## **ХАРКІВСЬКИЙ НАЦІОНАЛЬНИЙ УНІВЕРСИТЕТ МІСЬКОГО ГОСПОДАРСТВА імені О. М. БЕКЕТОВА**

### МЕТОДИЧНІ РЕКОМЕНДАЦІЇ

до організації самостійної роботи і проведення практичних занять із навчальної дисципліни

# **«БЕЗПЕКА ЖИТТЄДІЯЛЬНОСТІ ТА ОСНОВИ ОХОРОНИ ПРАЦІ»**

*(для студентів усіх форм навчання за спеціальністю 051 – Економіка)*

**Харків ХНУМГ ім. О. М. Бекетова 2018**

 Методичні рекомендації до організації самостійної роботи і проведення практичних занять із навчальної дисципліни «Безпека життєдіяльності та основи охорони праці» (для студентів усіх форм навчання за спеціальністю 051 – Економіка) / Харків. нац. ун-т міськ. госп-ва ім. О. М. Бекетова; уклад. : О. Ю. Нікітченко, С. В. Нестеренко. – Харків : ХНУМГ ім. О. М. Бекетова,  $2018 - 49$  c.

Укладачі : канд. техн. наук, доц. О. Ю. Нікітченко, канд. техн. наук, ст. викл. С. В. Нестеренко

### Рецензент

**Заіченко В. І.,** кандидат технічних наук, доцент, доцент кафедри охорони праці та безпеки життєдіяльності Харківського національного університету міського господарства імені О. М. Бекетова

*Рекомендовано кафедрою охорони праці та безпеки життєдіяльності, протокол № 1 від 29 серпня 2017 р.*

# **З М І С Т**

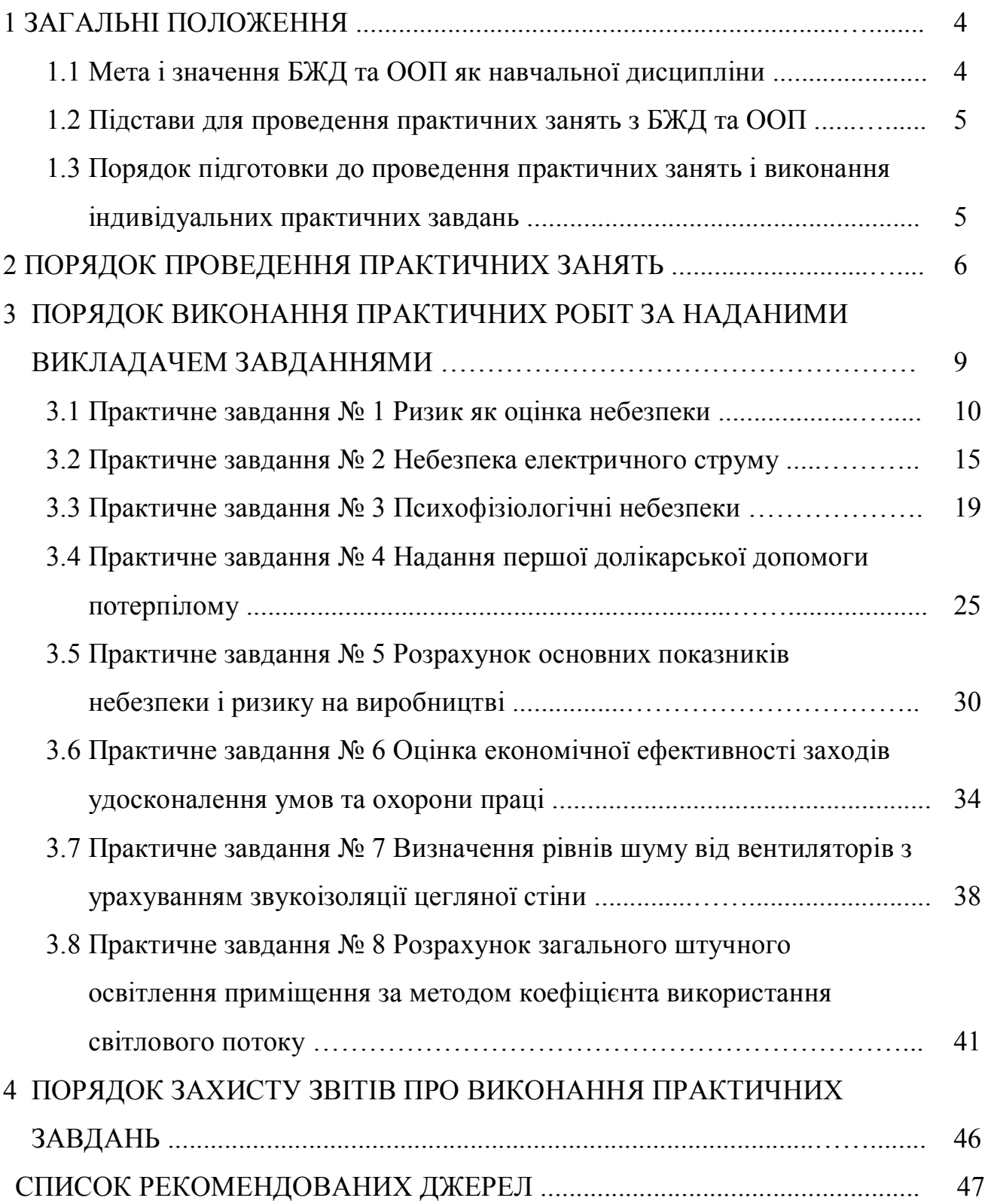

### **1 ЗАГАЛЬНІ ПОЛОЖЕННЯ**

#### **1 Мета і значення БЖД та ООП як навчальної дисципліни**

Робоча навчальна програма дисципліни «Безпека життєдіяльності та основи охорони праці» для 2 курсу спеціальності 051 – Економіка передбачає практичні заняття і самостійну роботу згідно зі змістом і тематикою дисципліни. Практичні заняття є складовою частиною навчального процесу студентів на рівні підготовки бакалаврів, вони сприятимуть розвитку навичок самостійного вирішення питань охорони праці та безпеки життєдіяльності у виробничій діяльності.

Мета практичних занять і самостійної роботи – доповнення і закріплення знань, набутих при вивченні теоретичного курсу, активізація творчих здібностей студентів, розвиток навичок роботи з нормативною і технічною літературою, з довідниками, а також закріплення та поглиблення теоретичних знань студентів, отримання практичних навичок з класифікації, ідентифікації небезпек, прогнозування їх наслідків, планування заходів з попередження реалізації потенційно існуючих небезпек, підготовка до самостійного вирішення питань безпеки життєдіяльності в повсякденному житті, підготовка до самостійного вирішення питань створення безпечних та нешкідливих умов праці у виробничій діяльності.

Студенти, які засвоюють матеріали дисципліни «Безпека життєдіяльності та основи охорони праці», повинні навчитися:

 ідентифікувати потенційні небезпеки, тобто розпізнавати їх вид, вивчати просторові й часові координати, величину та ймовірність їх прояву;

 визначати небезпечні, шкідливі й вражаючі фактори, що викликаються джерелами цих небезпек;

 прогнозувати можливість і наслідки впливу небезпечних та шкідливих факторів на організм людини;

 використовувати нормативно-правову базу захисту від дії небезпечних, шкідливих та вражаючих факторів;

 використовувати у практичній діяльності громадсько-політичні, соціально-економічні, правові, технічні, природоохоронні, медико-профілактичні й освітньо-виховні заходи, спрямовані на забезпечення здорових і безпечних умов існування людини в сучасному навколишньому середовищі.

Вивчення дисципліни «Безпека життєдіяльності та основи охорони праці» здійснюється на першому етапі навчання. Студент самостійно вирішує чисельні питання, які потрібні для повноти і якості навчання. Тому ці методичні вказівки передбачають опрацювання студентами таких питань, які вирішуються за допомогою інженерно-технічних заходів. У процесі практичних занять студенти повинні навчитися обґрунтовувати за допомогою розрахунків вибір заходів і засобів захисту від шкідливостей і небезпечностей у виробничих і складських приміщеннях, на будівельних та на інших об'єктах як виробничої, так і невиробничої сфери.

### **1.2 Підстави для проведення практичних занять з БЖД та ООП**

Робочою програмою дисципліни «Безпека життєдіяльності та основи охорони праці», яка є нормативною дисципліною для студентів 2 курсу спеціальності 051 – Економіка передбачається проведення практичних занять з БЖД та ООП і виконання індивідуального практичного завдання, що видається викладачем у встановленому порядку.

## **1.3 Порядок підготовки до проведення практичних занять і виконання індивідуальних практичних завдань**

Першим етапом у підготовці до проведення практичних занять є отримання студентом теоретичних знань на лекціях з БЖД та ООП і під час самостійного вивчення відповідної науково-технічної літератури.

На лекціях викладач знайомить студентів з програмою курсу, формами поточного й підсумкового контролю з дисципліни, вимогами, що висуваються

до якісного вивчення та успішного проходження всіх етапів. На перших лекціях він дає студентам теоретичні знання з приводу наявності, впливу негативних чинників (шуму і вібрації, іонізуючого випромінювання, електромагнітних коливань, хімічних і біологічних факторів, психофізіологічних факторів тощо), ризику реалізації небезпек в техносфері, урбанізованому середовищі в Україні та в світі. Окрім того, викладач повинен висвітлити в лекціях індивідуальні фізіологічні й психологічні особливості людини, які будуть безпосередньо пов'язані з певним ступенем впливу негативних чинників на безпеку життєдіяльності людини, колективу, країни в цілому.

На практичних заняттях студенти вирішують питання захисту працівників від небезпечних та шкідливих виробничих факторів, які підтверджуються інженерно-технічними розрахунками. Це дасть їм змогу кваліфіковано вирішувати ці питання у подальшому в розділі «Охорона праці та безпека в надзвичайних ситуаціях» дипломного проекту.

## **2 ПОРЯДОК ПРОВЕДЕННЯ І ТЕМАТИКА ПРАКТИЧНИХ ЗАНЯТЬ ТА ЗАВДАННЯ ДЛЯ САМОСТІЙНОЇ РОБОТИ**

Практичні заняття проводяться у навчальний час відповідно до цих методичних вказівок.

На практичних заняттях викладач надає студентам більш детальні відомості щодо негативного впливу небезпечних чинників виробничої сфери та побуту на здоров'я й організм людини. Поряд з цим він роз'яснює студентам приклади виконання тих чи інших практичних завдань, передбачених цими методичними вказівками.

Після проведення першої практичної роботи викладач видає кожному з студентів для самостійного виконання індивідуальний варіант практичного завдання згідно з темами практичних занять. Номер варіанта визначається викладачем.

Студенти повинні систематично відвідувати всі практичні заняття. Якщо студент з тих чи інших причин не відвідував практичні заняття, він самостійно відпрацьовує практичну роботу за наданою літературою, згідно з цими методичними вказівками і виконує відповідне завдання, отримуючи консультації викладача.

Під керівництвом викладача кафедри «Охорони праці та безпеки життєдіяльності» студенти опрацьовують методи розрахунку засобів і заходів щодо створення оптимальних умов праці як на окремих робочих місцях, так і у робочих зонах різних об'єктів згідно зі спеціальністю майбутнього фахівця.

На початку заняття викладач проводить опитування з теоретичного матеріалу, який викладався на лекціях, потім на прикладі, разом із студентами, виконує розрахунок тих чи інших показників (табл. 2.1), які впливають на умови праці.

Таблиця 2.1 – Тематика практичних занять

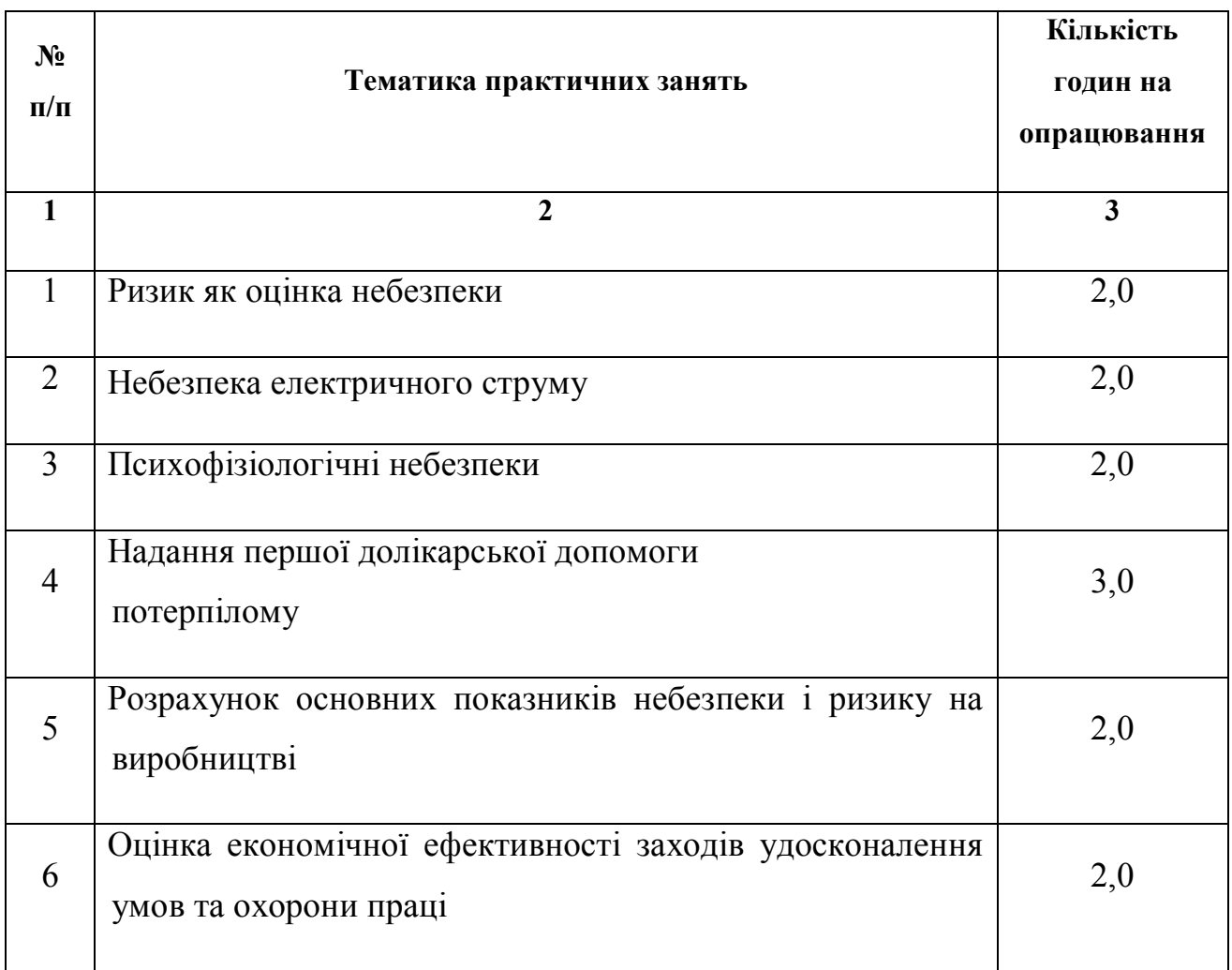

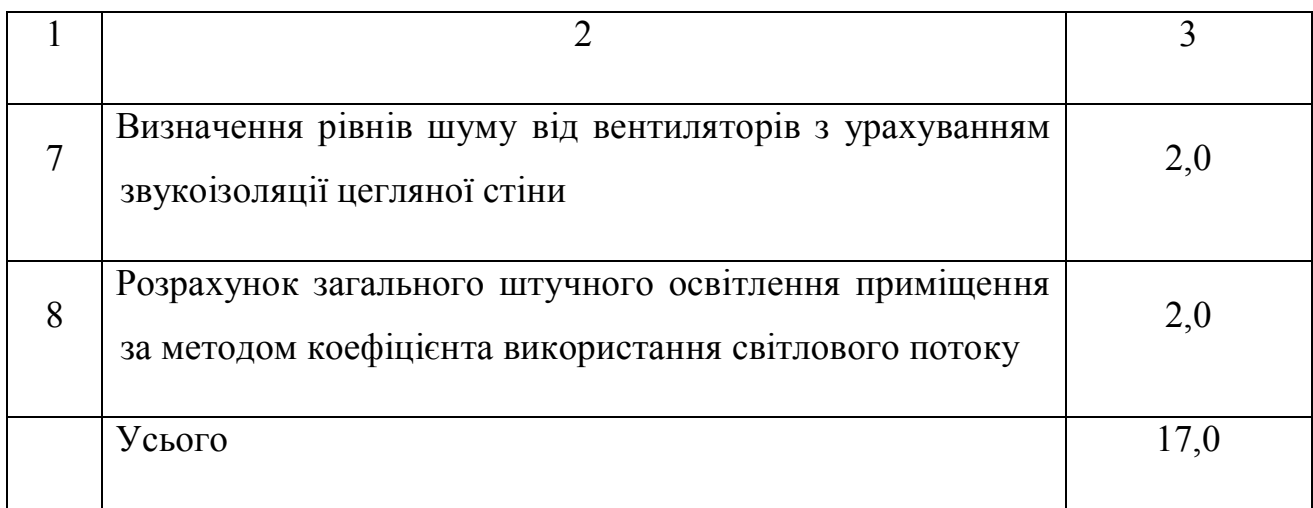

### *Вказівки для виконання самостійної роботи*

Ці методичні вказівки передбачають перевірку знань, які студент отримує на практичних заняттях. Студенти самостійно виконують розрахунки заходів і засобів, необхідних для захисту від негативних виробничих чинників, які характеризують умови праці. Чинники вибираються викладачем, відповідно до спеціальності, за якою навчається студент. Завдання виконується за номером варіанту вихідних даних у вигляді звіту. Звіт подається на перевірку на скріплених паперових аркушах формату А-4. Він повинен мати на обкладинці необхідні вихідні дані (назва міністерства, академії, кафедри, назва завдання, спеціальність, курс і група, прізвище та ініціали студента і викладача, який веде дисципліну). Звіт є формою поточного контролю.

Без позитивно оціненого звіту студент не допускається до підсумкового контролю з дисципліни «Основи охорони праці та безпека життєдіяльності».

### **3 ПОРЯДОК ВИКОНАННЯ ІНДИВІДУАЛЬНИХ ПРАКТИЧНИХ РОБІТ ЗА НАДАНИМИ ВИКЛАДАЧЕМ ЗАВДАННЯМИ**

Одразу після отримання індивідуального завдання та проведення відповідного практичного заняття викладачем студент самостійно виконує практичну роботу в поза навчальний час згідно зі своїм варіантом та цими методичними вказівками.

Консультації з виконання практичних робіт надає студентам викладач під час практичних занять, а також у встановлені ним консультаційні години протягом тижня.

Практичну роботу студенти виконують у двотижневий термін, з дня проведення практичного заняття, на комп'ютері, на аркушах паперу формату А-4. Поля сторінок: верхнє, нижнє і праве – 2 см; ліве – 3 см; шрифт – звичайний, Times New Roman; кегель – 14. Титульний аркуш виконують таким чином: зверху посередині робиться напис «Міністерство освіти і науки України», під ним «Харківський національний університет міського господарства імені О. М. Бекетова»; нижче на правому боці «Кафедра охорони праці та безпеки життєдіяльності»; в центрі аркуша посередині «Практична робота з курсу «Безпека життєдіяльності та основи охорони праці» № варіанта»; нижче наводиться повністю група, курс, факультет та П.І.Б. виконавця роботи, а також П.І.Б. викладача, який перевірятиме практичну роботу.

Практичні роботи можна виконувати також традиційним рукописним способом у зошиті. Кожне завдання виконують за схемою: умова – визначення – рішення – висновки.

Під час виконання практичної роботи студент одночасно вивчає і усвідомлює основні визначення та поняття, що стосуються цієї роботи.

### **3.1 Практичне завдання № 1 Ризик як оцінка небезпеки**

**Мета роботи :** користуючись визначеннями *категорій серйозності небезпеки* та *рівнів ймовірності небезпеки* (табл. 3.1 і 3.2), класифікувати дві небезпеки (згідно з наданим викладачем варіантом), наведені в таблиці 3.3*.* За

допомогою *матриці оцінки ризику* (табл. 3.4) класифікувати і оцінити ризик конкретних небезпек за ступенем припустимості [1–5]. Запланувати заходи щодо зменшення ризику реалізації конкретної небезпеки.

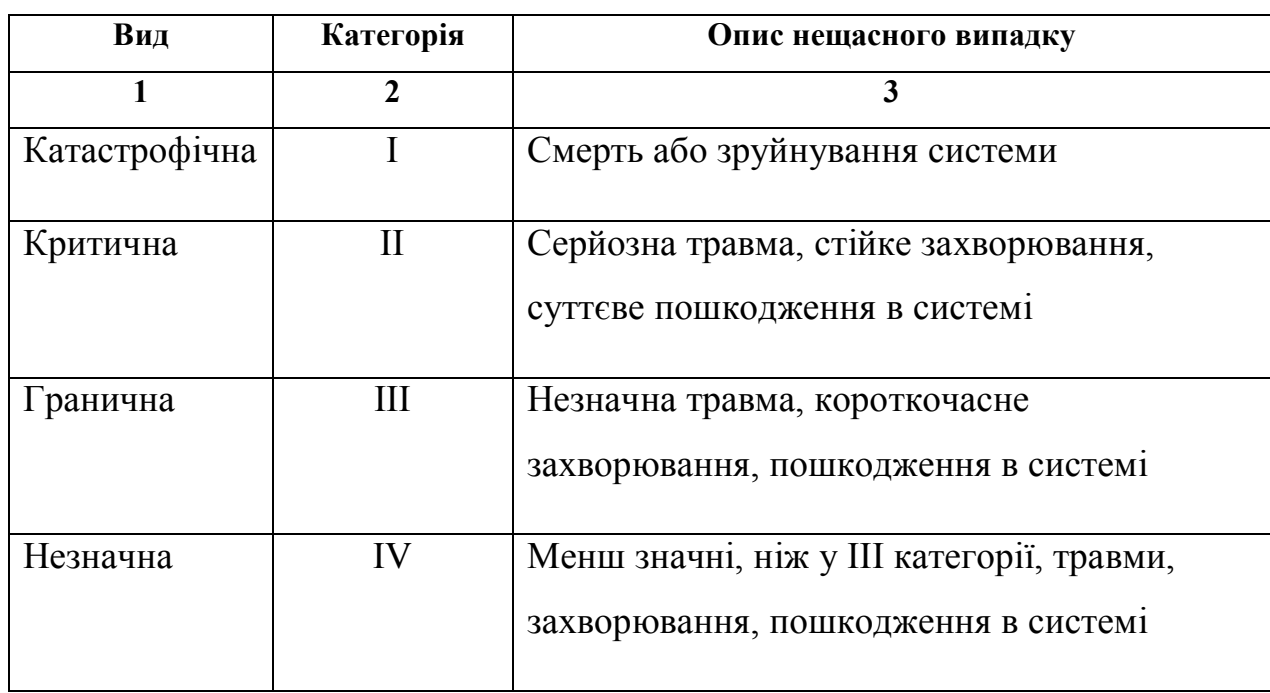

Таблиця 3.1 – Категорії серйозності небезпеки

Таблиця 3.2 – Рівні ймовірності небезпеки

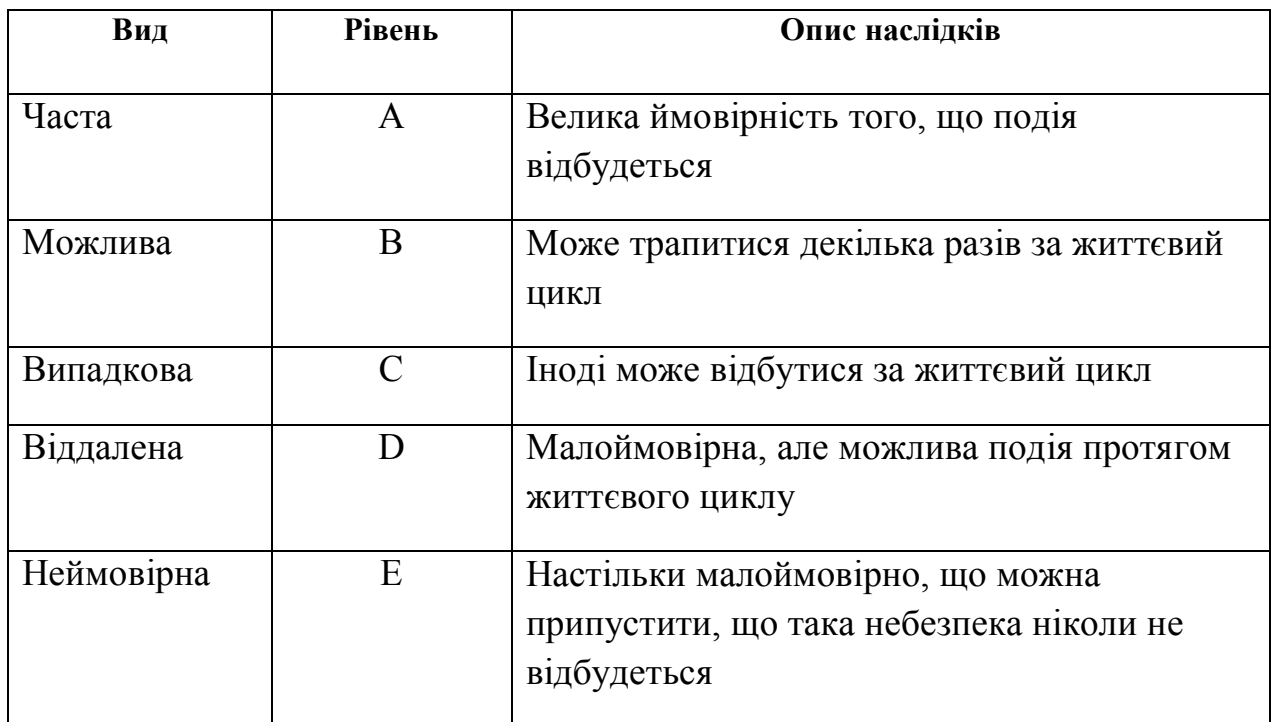

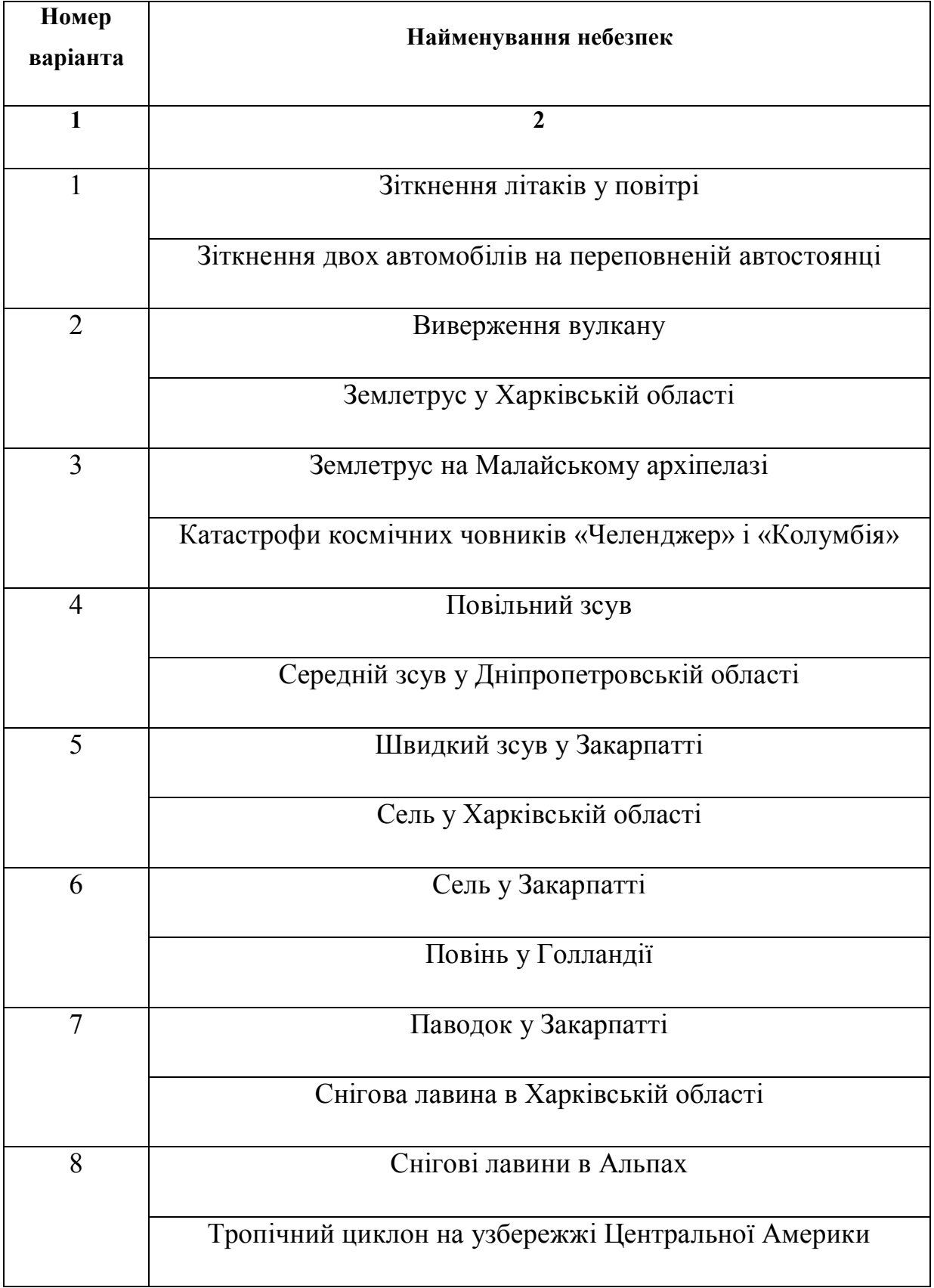

Таблиця 3.3 – Перелік небезпек, які необхідно класифікувати

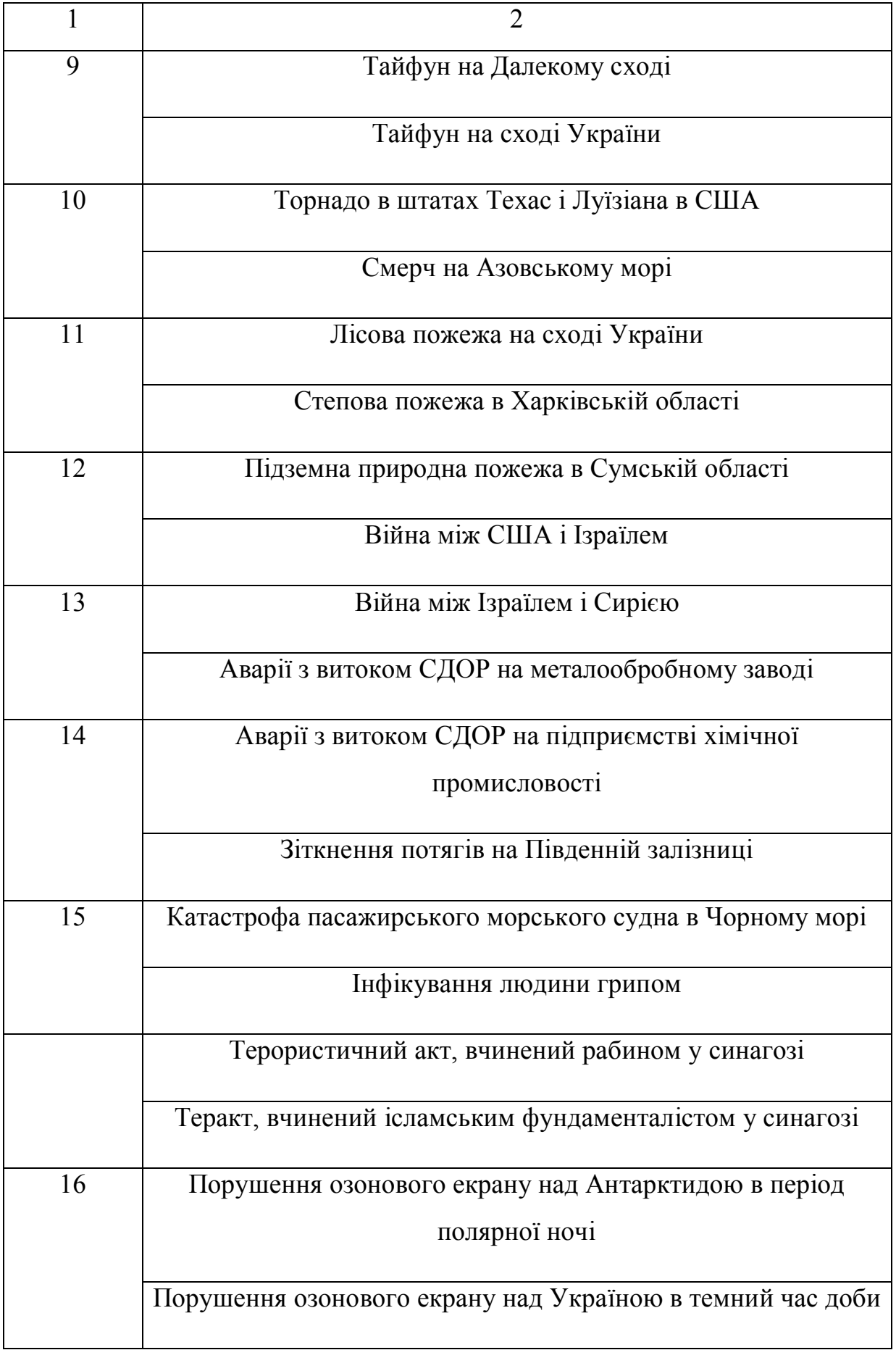

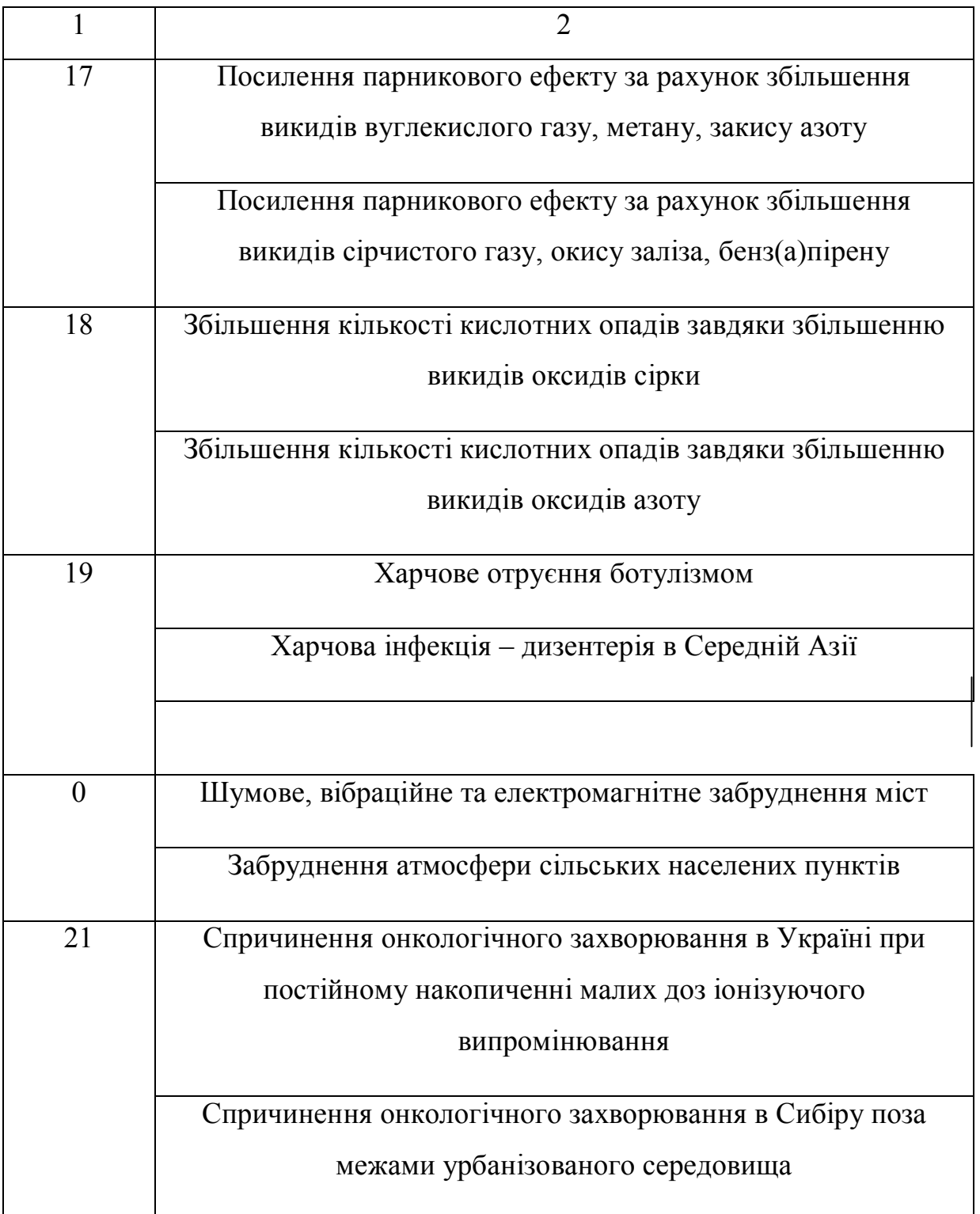

*СДОР – сильнодіючі отруючі речовини.*

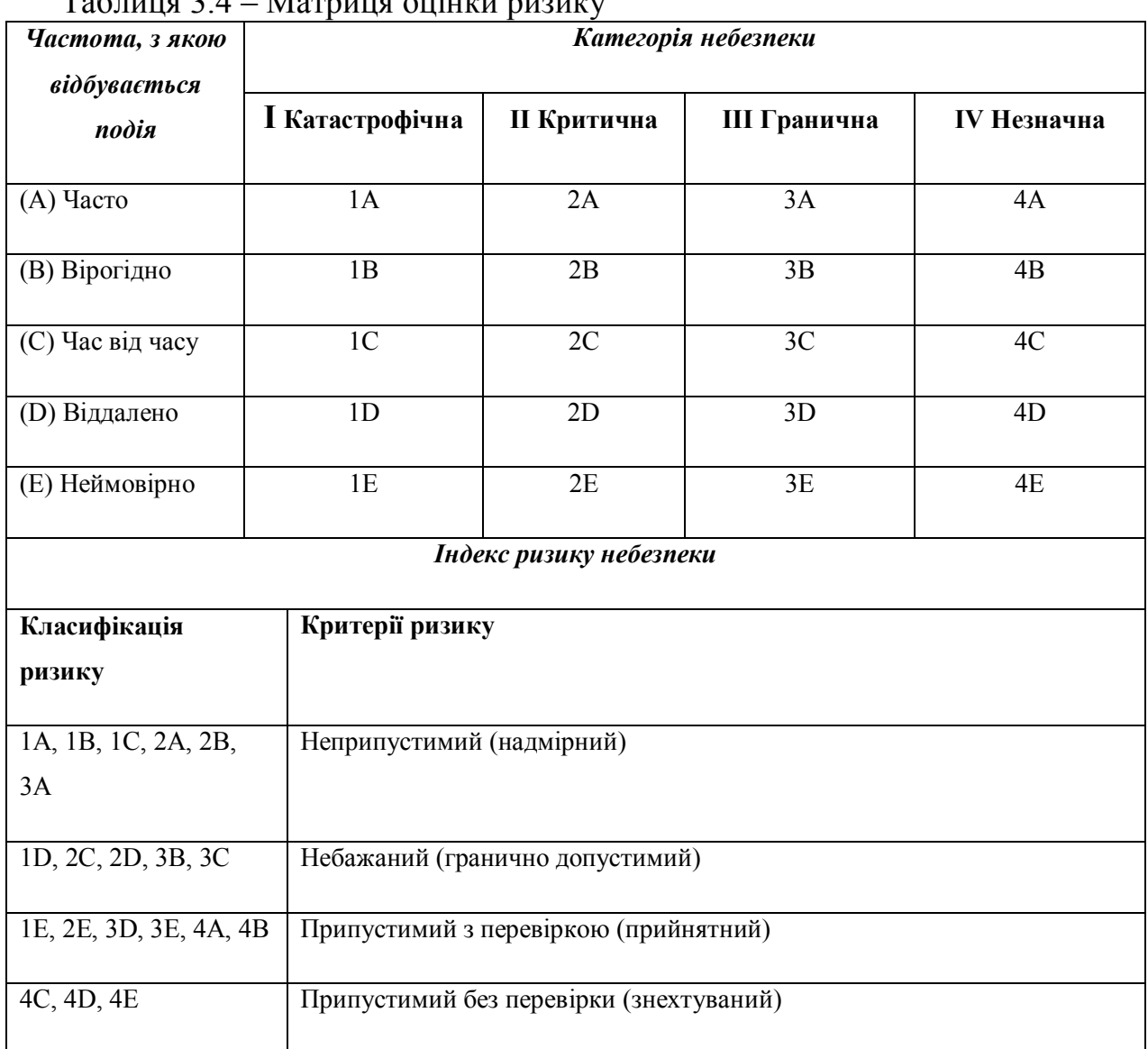

## Таблиця 3.4 – Матриця оцінки ризику

### **Необхідно:**

1. Дати письмові визначення поняттям ризик, ризиковий баланс, небезпека, безпека, категорія серйозності небезпеки, рівні ймовірності небезпеки, матриця оцінки ризику [1, 4].

2. Навести основні види ризику за ступенем припустимості (знехтуваний, прийнятний, гранично допустимий, надмірний), дати їх письмові визначення  $[1, 4]$ .

3. Письмово з'ясувати сутність концепції прийнятного (допустимого) ризику з наведенням графіка визначення прийнятного ризику [1, 2].

4. Класифікувати дві небезпеки (згідно з наданим викладачем варіантом), за категоріями серйозності небезпеки та рівнями ймовірності небезпеки*.*  Відповідно до матриці оцінки ризику класифікувати і оцінити ризик конкретних небезпек за ступенем припустимості.

5. Запланувати заходи щодо зменшення ризику реалізації конкретної небезпеки (у випадку знехтуваного і прийнятного ризику – організаційні, у випадку гранично допустимого та надмірного – конкретні технічні заходи: технологічні, архітектурно-планувальні, тощо) [1, 2].

### *Вказівки до виконання*

До початку виконання завдання студент самостійно засвоює, що таке ризик, ризиковий баланс, небезпека, безпека, категорії серйозності небезпеки, рівні ймовірності небезпеки, матриця оцінки ризику. Розглядає та усвідомлює основні види ризику за ступенем припустимості – знехтуваний, прийнятний, гранично допустимий, надмірний. Вивчає сутність концепції прийнятного (допустимого) ризику.

Класифікацію студент розпочинає з присвоєння небезпеці певної категорії серйозності та визначення її частоти шляхом віднесення небезпеки до відповідного рівня ймовірності. Встановивши буквено-цифровий індекс небезпеки, студент за допомогою матриці оцінки ризику класифікує ризик небезпеки і встановлює його критерій за ступенем припустимості.

Після цього він планує заходи щодо зменшення ризику реалізації конкретної небезпеки.

### **3.2 Практичне завдання № 2 Небезпека електричного струму**

**Мета роботи:** базуючись на ознаках електричної енергії та поняттях *електрика, електричний струм, термічний вплив струму, електролітична дія, біологічна та механічна дія струму* розрахувати тепло, що виділяється в тканинах тіла людини при проходженні через нього електричного струму.

Зазначити ефекти, які можуть викликатись вказаним теплом залежно від сили струму та часу проходження струму через організм людини [8].

### **Необхідно:**

1. Дати письмові визначення поняттям електрика, електричний струм, термічний вплив струму, електролітична дія, біологічна та механічна дія струму.

2. Розрахувати тепло, що виділяється в тканинах тіла людини при проходженні через нього електричного струму, за формулою:

$$
Q = I_{\pi}^{2} * R_{\pi} * t,
$$

де Q – тепло, що виділяється в тканинах тіла людини при проходженні через нього електричного струму, Дж;  $I_n$  – струм, який проходить через тіло людини, А (таблиця 2.10);  $R_n -$  опір тіла людини, Ом (при розрахунках приймають за 1 кОм);  $t - \text{vac}$  проходження струму, с (табл. 3.5).

Таблиця 3.5 – Сила струму, який проходить крізь тіло людини та час його проходження

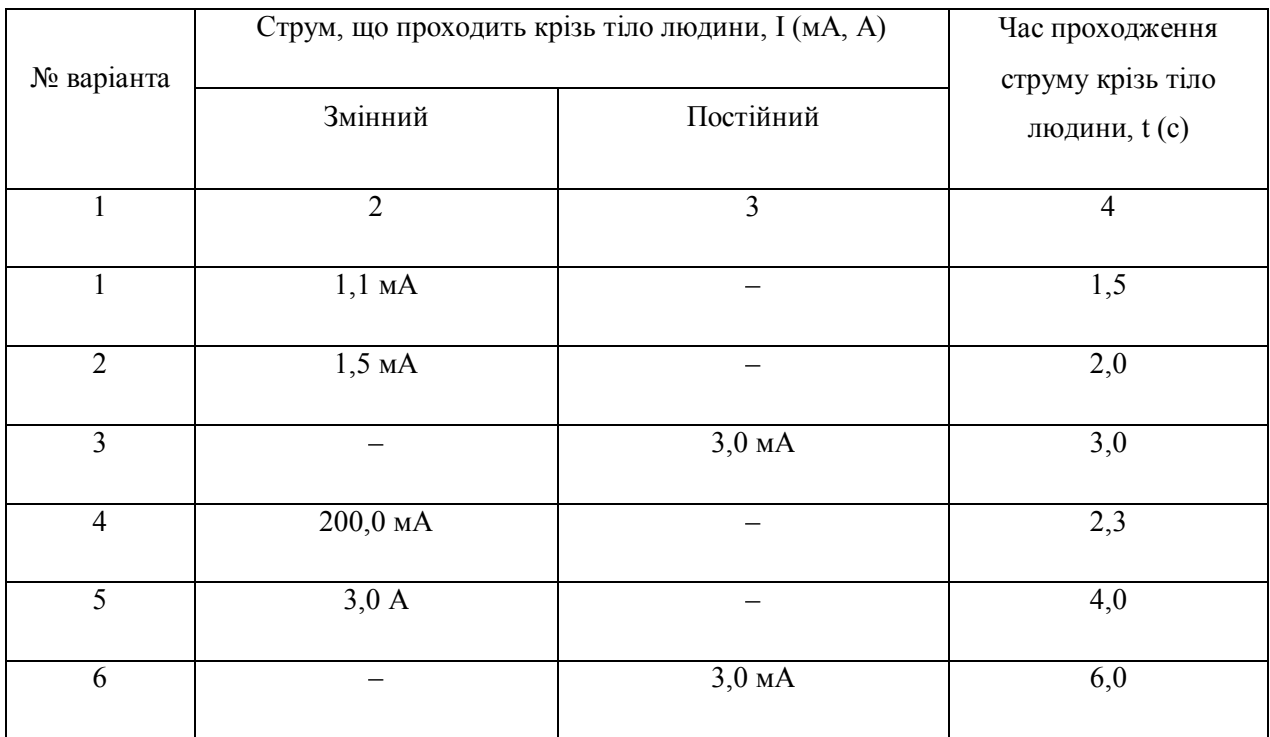

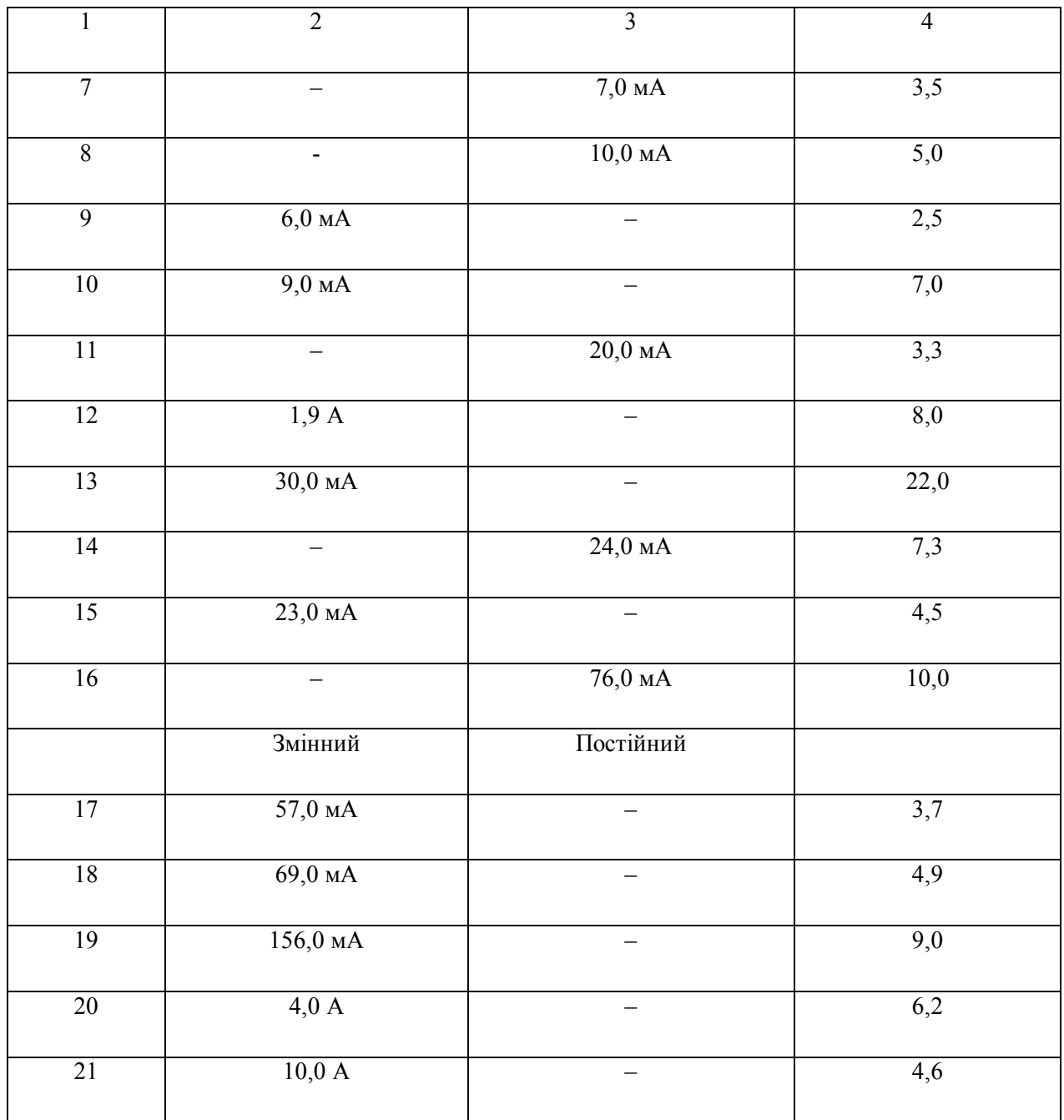

3. Враховуючи характер струму, його величину, час проходження через тіло, зробити висновок про можливі ураження людини (електричний удар, місцеві електричні травми, зупинка дихання та серця, фібриляція серця, смерть, тощо). При цьому слід використовувати інформацію щодо можливих уражень електричним струмом, наведену в літературі [8].

## Таблиця 3.6 – Вплив постійного і змінного струму на тіло людини

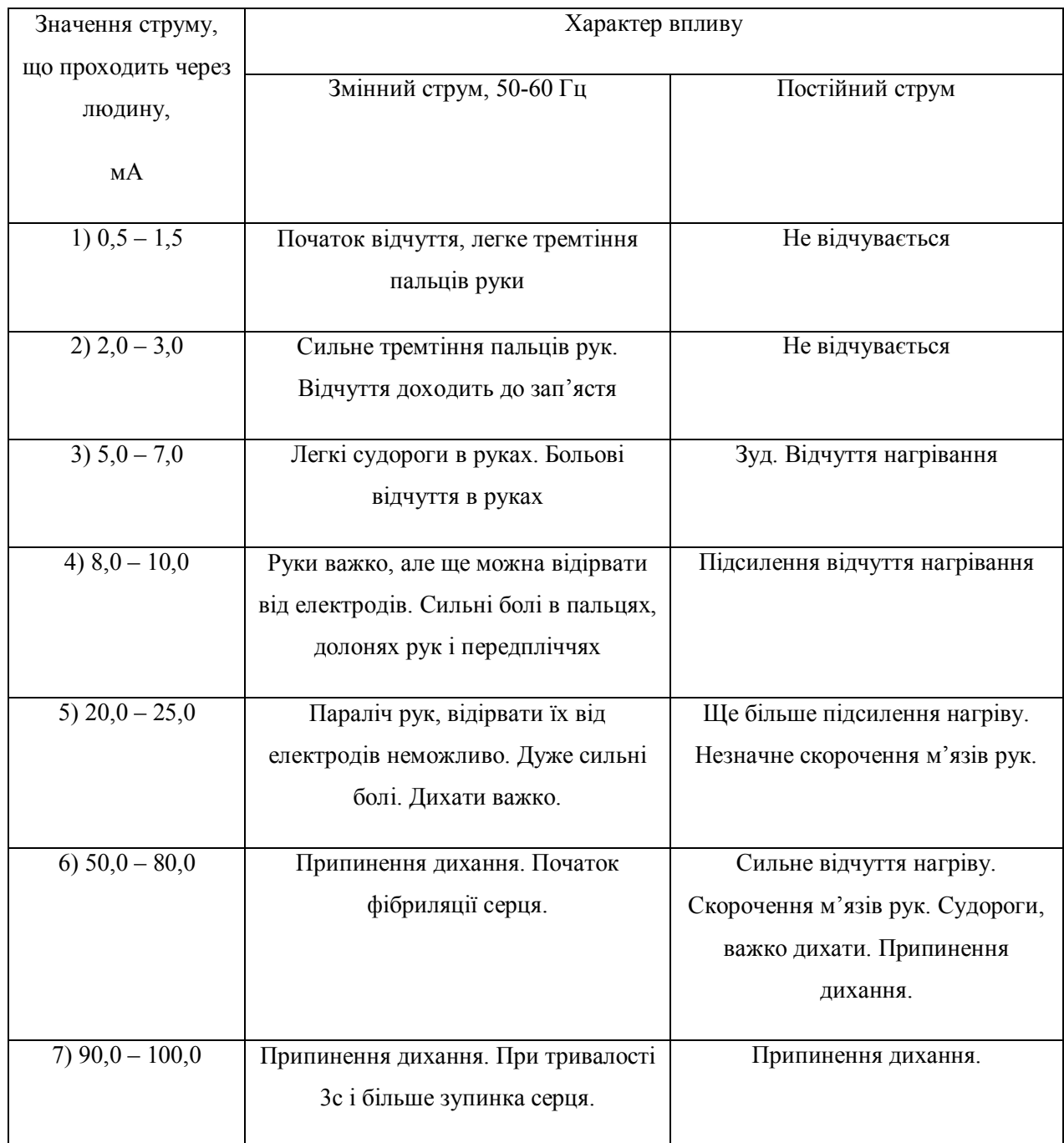

### *Вказівки до виконання*

До початку виконання завдання студент самостійно засвоює, що таке електрика, електричний струм, термічний вплив струму, електролітична дія, біологічна та механічна дія струму, в чому полягають ознаки електричної енергії, і та ін. [1–5, 8]. Розглядає та усвідомлює одиниці вимірювання струму,

напруги, опору, тепла. Визначає величини струму й напруги, які можуть призвести до певних негативних наслідків у організмі людини.

Після цього він самостійно робить (згідно з варіантом) висновок про можливі ураження людини, які можуть реалізовуватись при проходженні певного струму за встановлений час [8].

### **3.3 Практичне завдання № 3 Психофізіологічні небезпеки**

**Мета роботи:** використовуючи поняття *фізична й розумова діяльність*, *психофізіологічні фактори небезпеки, статична й динамічна робота, напруження центральної нервової системи, фізичний і психічний елементи будь-якої трудової діяльності,* визначення *характеристик фізіології праці, добових енерговитрат, факторів, що впливають на продуктивність праці,*  підрахувати приблизний добовий хронометраж енерговитрат людей певної професії, зайнятих при виконанні конкретної фізичної чи розумової роботи [1–5].

### **Необхідно:**

1. Дати письмові визначення поняттям фізична й розумова діяльність, психофізіологічні фактори небезпеки, статична й динамічна робота, напруження центральної нервової системи, фізичний і психічний елементи трудової діяльності, характеристика фізіології праці, добова енерговитрата, фактор, що впливає на продуктивність праці [1–5].

2. Письмово відобразити, в яких одиницях вимірюються енергетичні витрати людини під час тієї чи іншої діяльності [1–5].

3. Використовуючи дані таблиці 3.7 за видами діяльності й енерговитратами на них, скласти приблизний добовий хронометраж енерговитрат людей (з розрахунку на масу тіла в 70 кг) певної професії, згідно з індивідуальним

варіантом (табл. 3.8), зайнятих при виконанні конкретної фізичної чи розумової праці.

Таблиця 3.7 – Енерговитрати людей під час розумової чи фізичної діяльності у виробничій та побутовій сферах

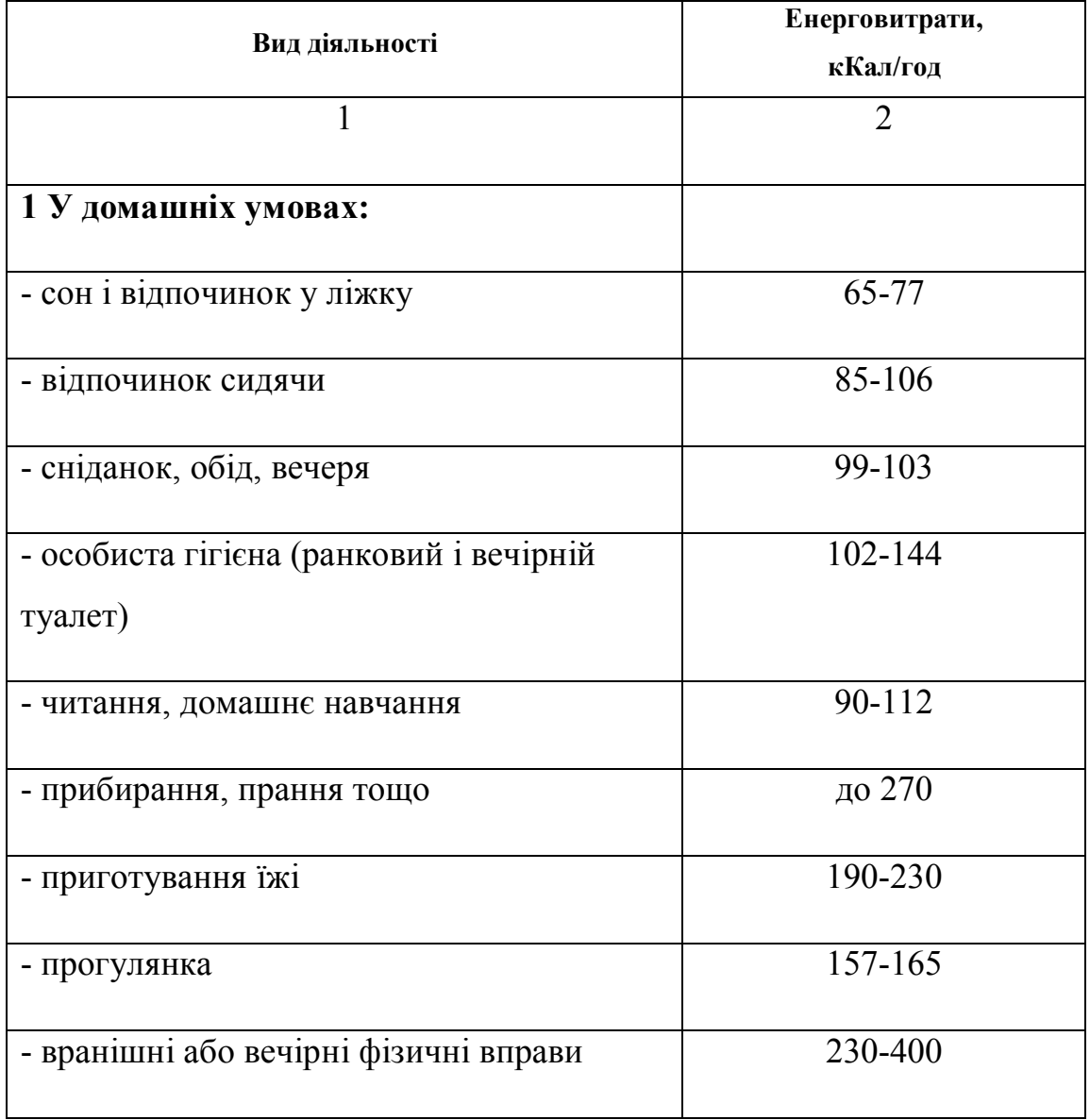

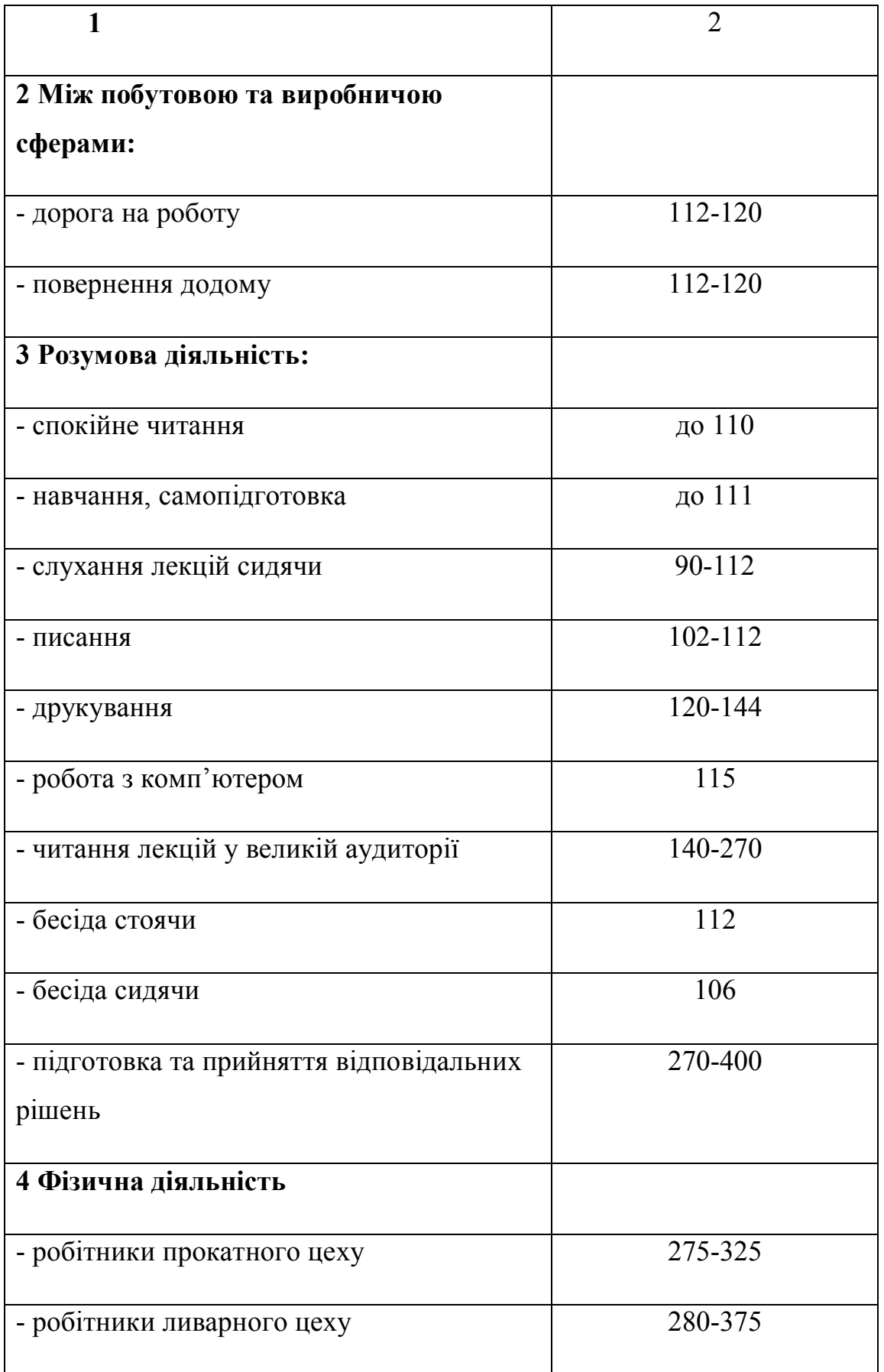

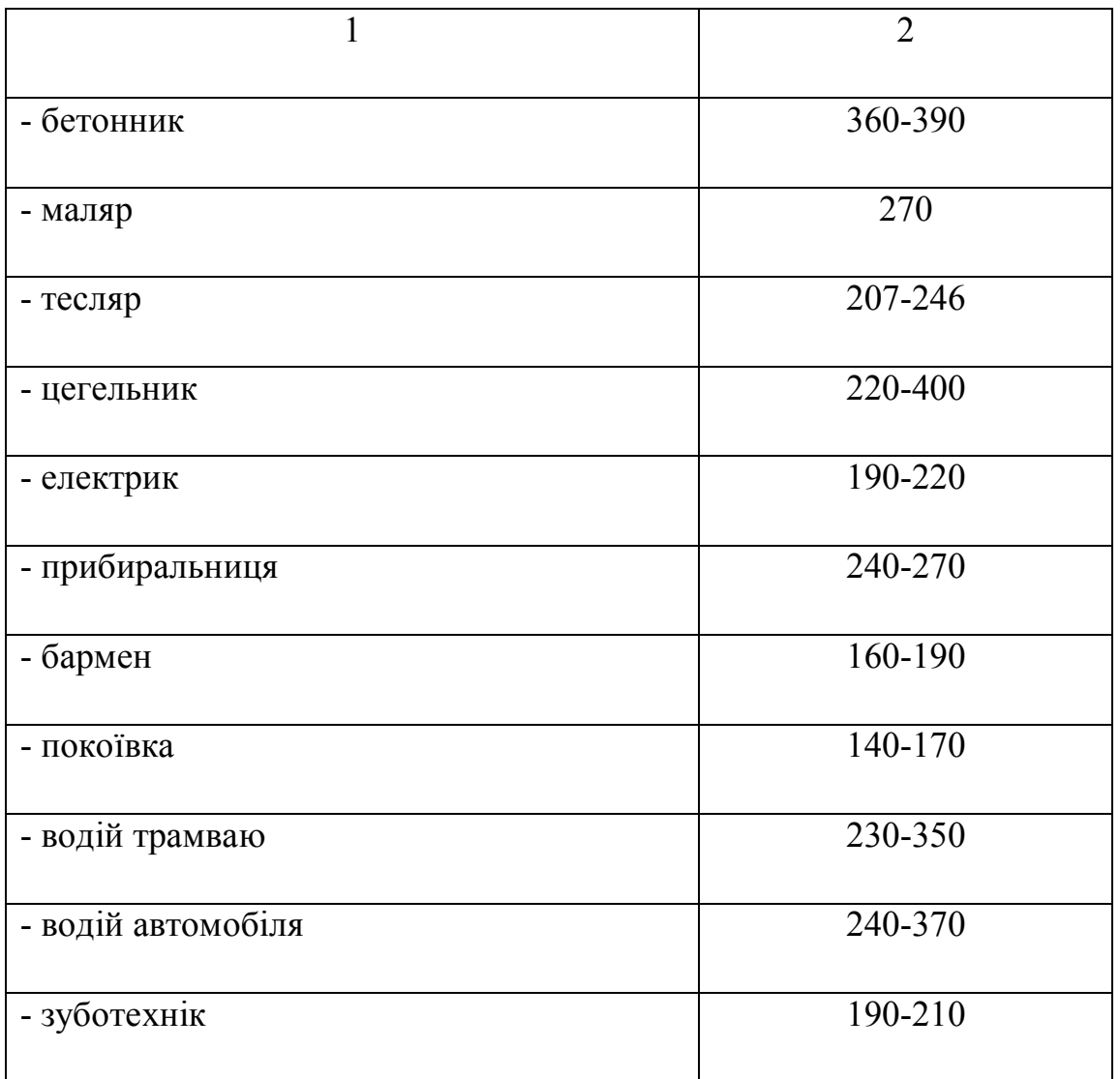

Таблиця 3.8 – Перелік професій, що пов'язані із здійсненням фізичної або розумової діяльності

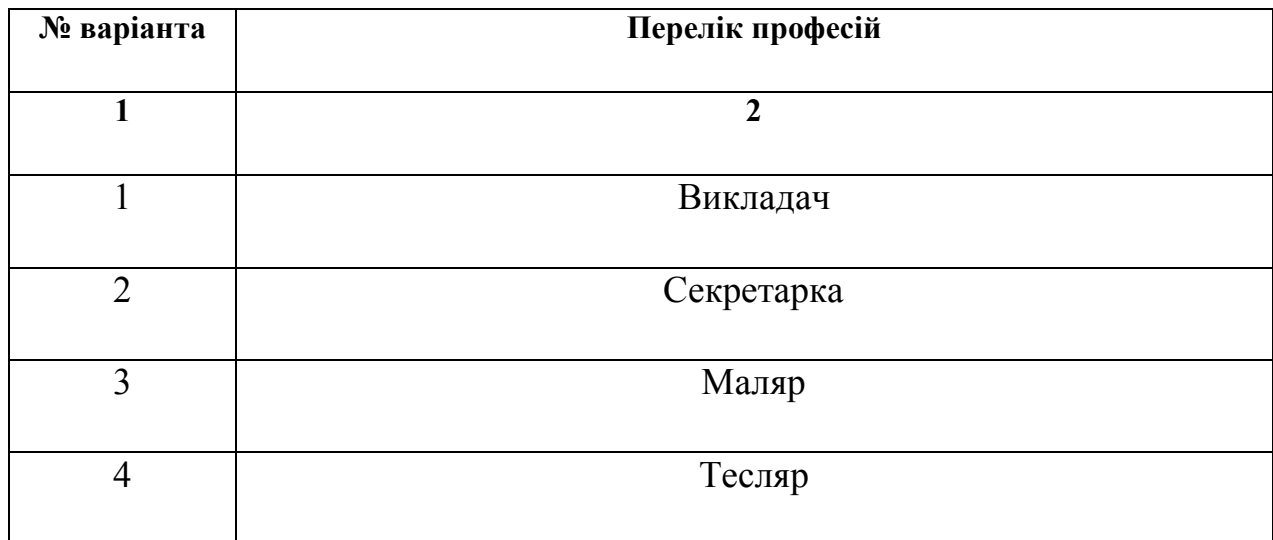

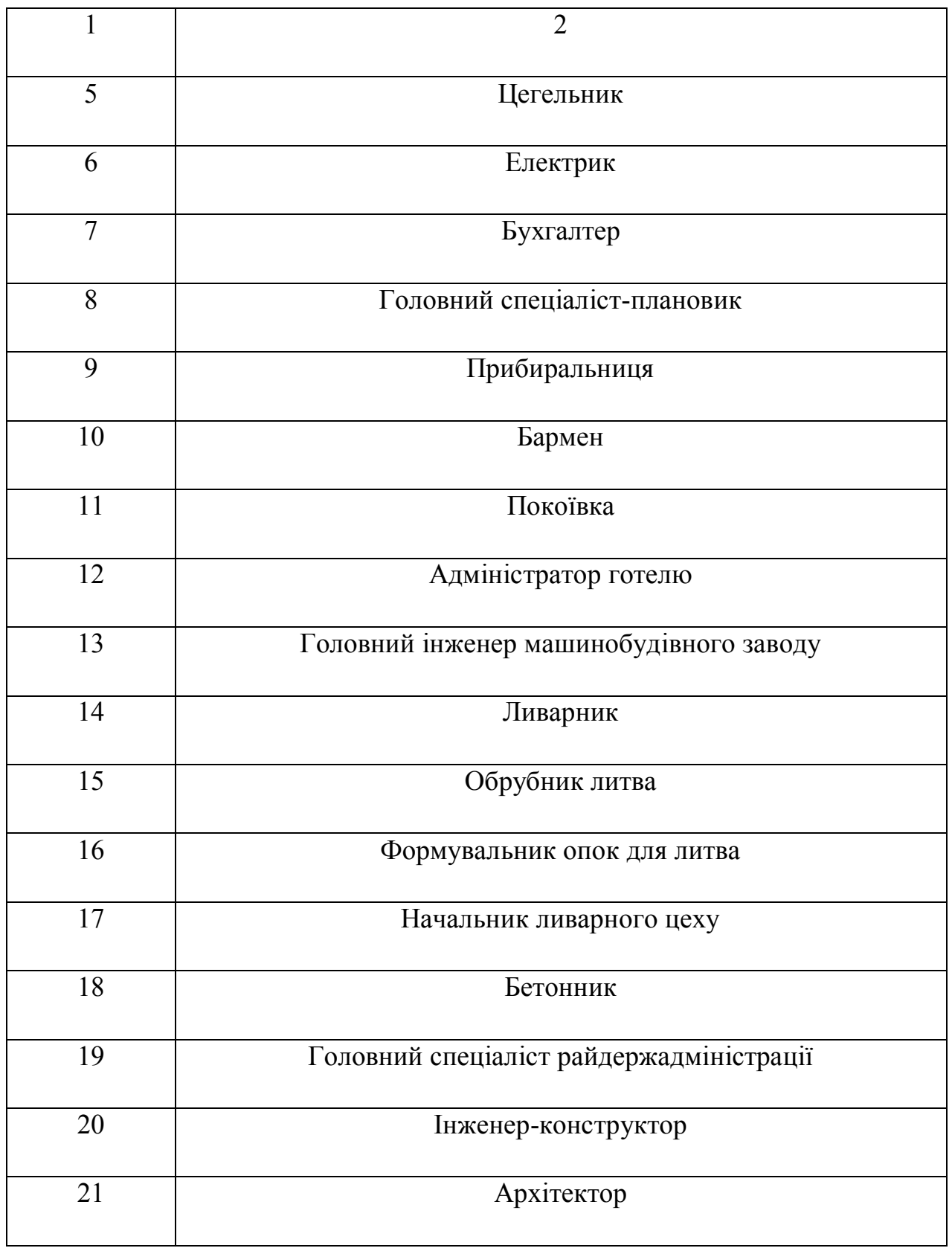

*Приклад складання приблизного добового хронометражу енерговитрат для студента.*

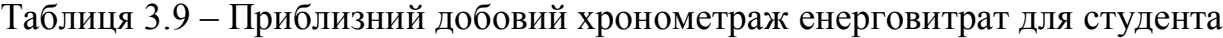

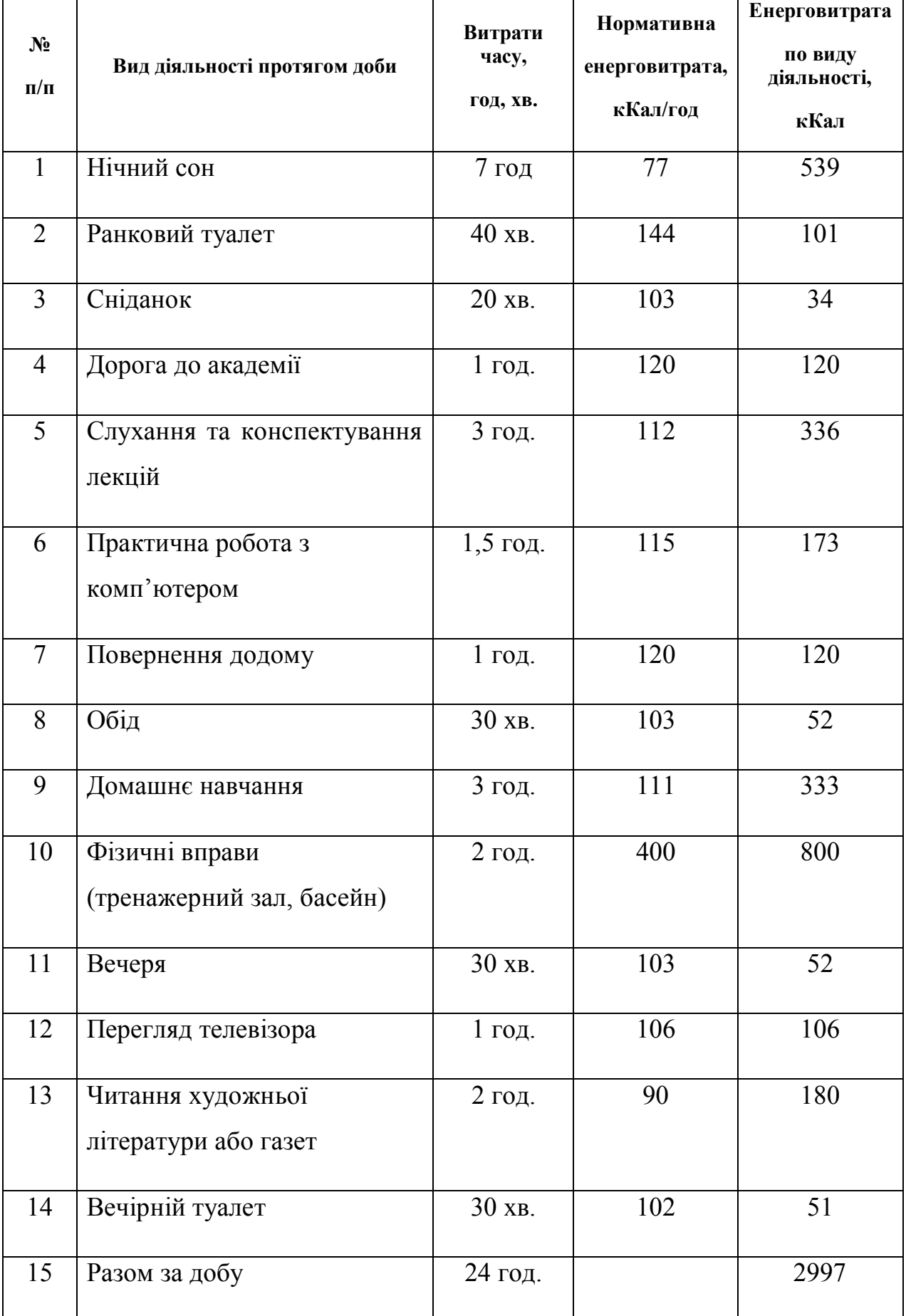

#### *Вказівки до виконання*

До початку виконання завдання студент самостійно засвоює, що таке фізична й розумова діяльність, психофізіологічні фактори небезпеки, статична й динамічна робота, напруження центральної нервової системи, фізичний і психічний елементи будь-якої трудової діяльності, характеристика фізіології праці, добові енерговитрати, фактори, що впливають на продуктивність праці. Розглядає та усвідомлює одиниці вимірювання погодинних та добових енерговитрат людини.

Після цього він, користуючись прикладом, наведеним у таблиці 3.9, відповідно до наданого йому варіанта самостійно складає приблизний добовий хронометраж енерговитрат людини певної професії [1–5].

## **3.4 Практичне завдання № 4 Надання першої долікарської допомоги потерпілому**

**Мета роботи:** керуючись правилами надання першої долікарської допомоги та загальними принципами надання першої допомоги *при враженні діяльності мозку, зупинці дихання й серцевої діяльності, при кровотечах та ушкодженнях м'яких тканин, при вивихах, розтягуваннях і розривах зв'язок та переломах кісток, при термічних впливах та хімічних опіках, при отруєннях, при ураженнях електричним струмом та блискавкою, при утопленні,* назвати рятувальні й реанімаційні дії студента в конкретній ситуації при заданому ураженні потерпілого [1–5].

### **Необхідно:**

1. Дати письмове визначення поняттю перша долікарська допомога [1–5].

2. Занотувати загальні принципи надання першої долікарської допомоги [3].

3. Записати і запам'ятати набір медикаментів та засобів, які входять в обов'язковий перелік аптечки швидкої допомоги [4].

4. Знати ознаки певних видів ураження [4].

5. Письмово навести чітку послідовність надання першої долікарської допомоги.

6. Користуючись даними літератури [1–5], письмово зазначити послідовні правильні рятувальні й реанімаційні дії студента в конкретній ситуації при заданому ураженні потерпілого (згідно з наданим викладачем варіантом за табл. 3.10).

Таблиця 3.10 – Перелік конкретних уражень, завданих потерпілому тим чи іншим фактором у тій чи іншій ситуації

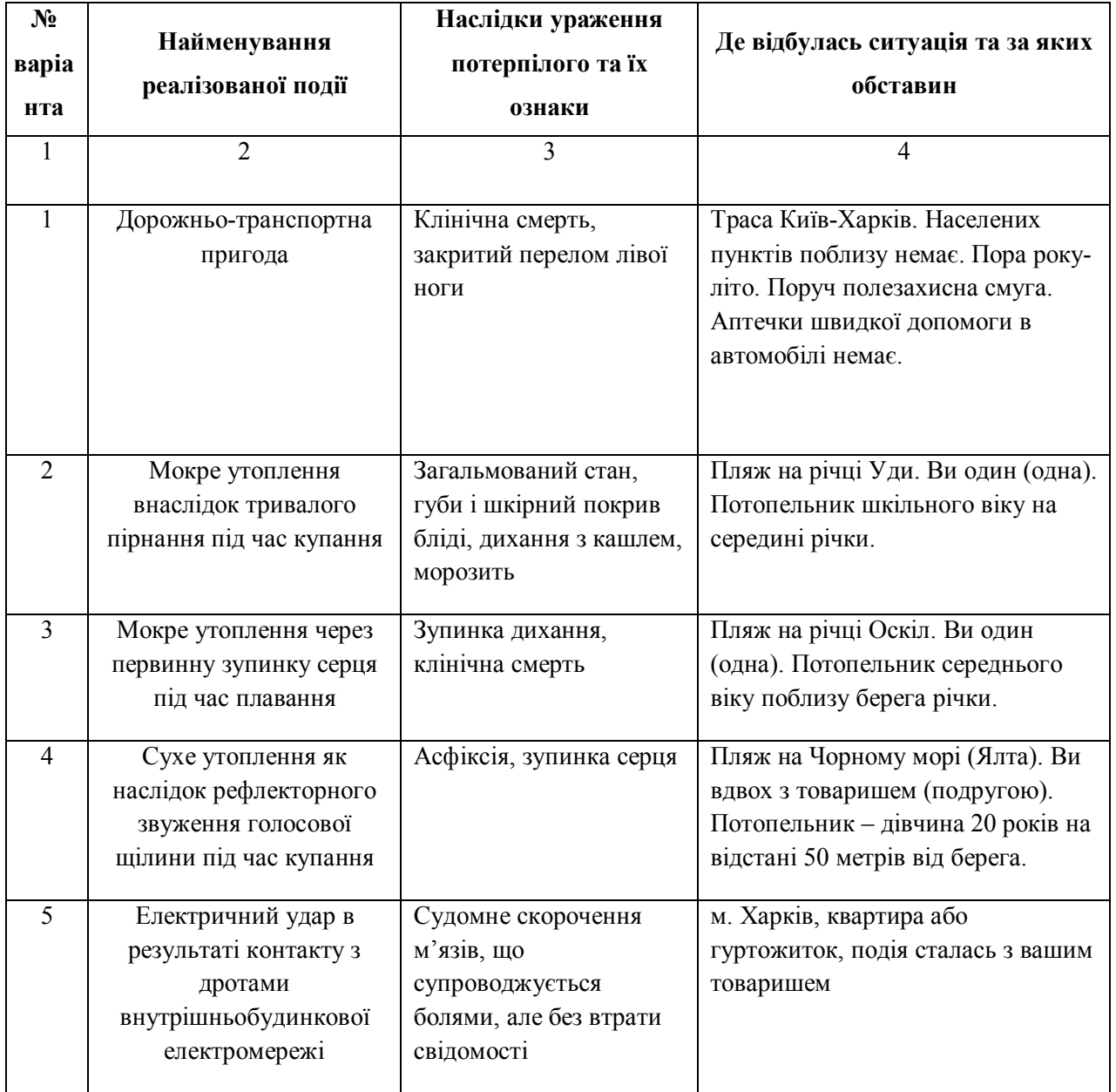

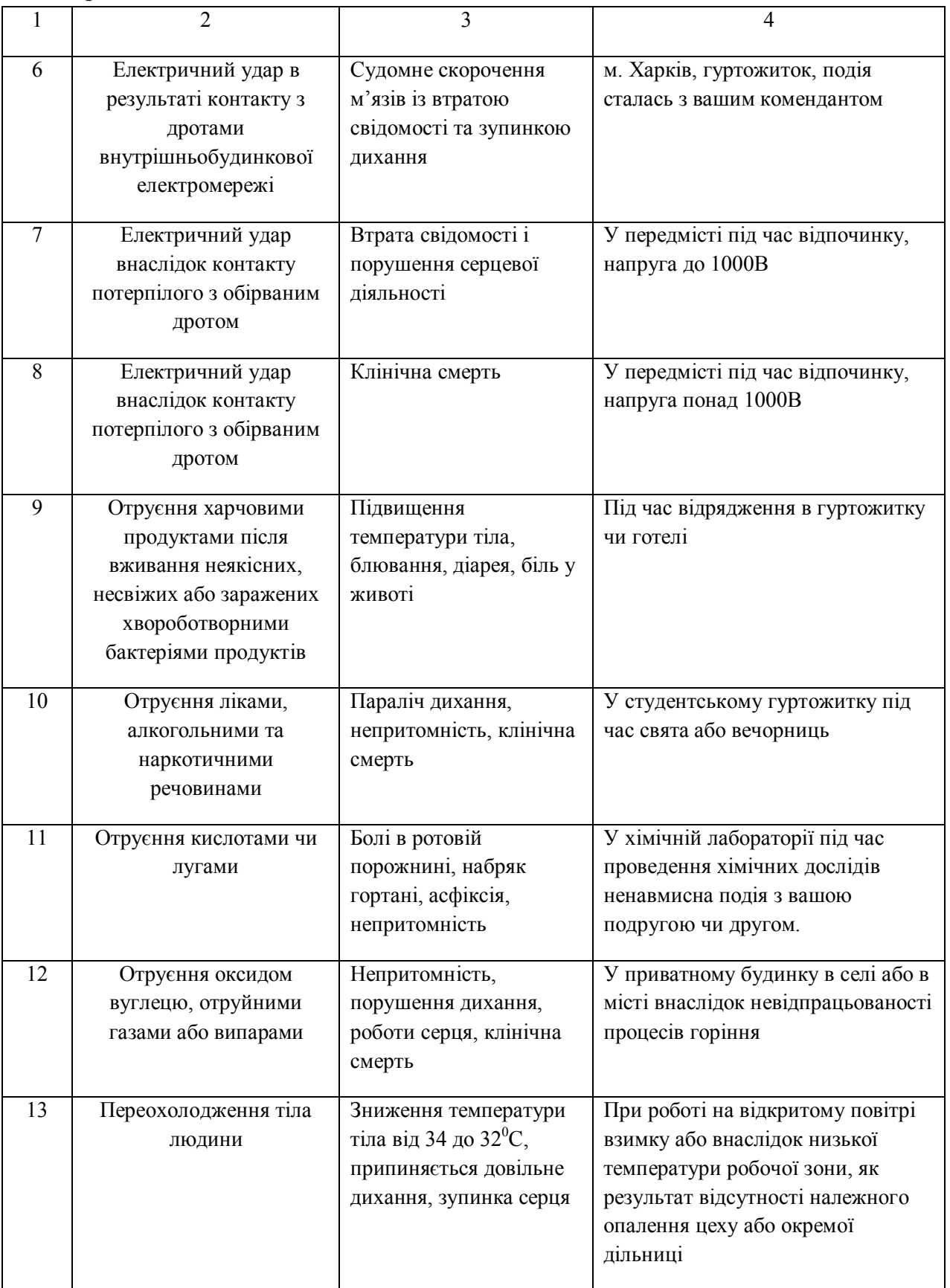

Продовження таблиці 3.10

| $\mathbf{1}$ | $\overline{2}$                                               | 3                                                                                                    | 4                                                                                                    |
|--------------|--------------------------------------------------------------|----------------------------------------------------------------------------------------------------|----------------------------------------------------------------------------------------------------|
| 14           | Відмороження пальців ніг<br>і рук, а також носу, вух,<br>щік | Почервоніння і набряк,<br>утворення пухирів,<br>омертвіння шкіри та<br>утворення струпа,<br>омертвіння частини тіла                                                                                    | Виникає при тривалій дії холоду,<br>при контакті тіла з холодним<br>металом на морозі, із скрапленим<br>повітрям та газами або сухою<br>вуглекислотою. При підвищеній<br>вологості та сильному вітрі і при<br>не дуже низькій температурі<br>повітря (навіть близько 0°С) |
| 15           | Перегрівання тіла<br>людини                                  | Сонячний і тепловий<br>удар, температура тіла<br>вище $40^{\circ}$ С,<br>непритомність,<br>порушення серцевої<br>діяльності, зупинка<br>дихання                                                        | Внаслідок тривалого перебування<br>в умовах високої температури й<br>вологості, на сонці без захисного<br>одягу, при фізичному<br>навантаженні у нерухомому<br>вологому повітрі                                                                                           |
| 16           | Термічні опіки                                               | Почервоніння шкіри і її<br>набряк, пухирі,<br>наповнені жовтуватою<br>рідиною, утворення<br>некрозу шкіри (струпів),<br>обвуглювання тканин,<br>болі в пошкодженій<br>частині тіла,<br>виникнення шоку | Виникають при дії на відкриті<br>ділянки тіла високої температури<br>(полум'я, потрапляння на шкіру<br>гарячої рідини, розпечених<br>предметів тощо)                                                                                                    |
| 17           | Хімічні й термохімічні<br>опіки                              | Різнокольорові (світло-<br>жовті, сіро-білі,<br>коричнево-чорні, бліді)<br>місця дуже глибоких<br>опіків                                                                                               | Виникають внаслідок дії на<br>дихальні шляхи, шкіру і слизові<br>оболонки концентрованих<br>неорганічних та органічних<br>кислот, лугів фосфору, інших<br>речовин. При горінні або вибухах<br>хімічних речовин можливі<br>термохімічні опіки                              |
| 18           | Вивих суглобів                                               | Втрата звичайної<br>рухливості в суглобі,<br>вимушене положення<br>кінцівки, зміна форми<br>кінцівки в ділянці<br>суглоба.                                                                             | Можуть бути в результаті різких,<br>надмірних рухів у суглобі,<br>внаслідок падіння з висоти на<br>витягнуту кінцівку, в результаті<br>сильного удару в ділянку суглоба                                                                                                   |

| 19 | Розтягування та<br>розривання зв'язок | Гострий біль у місці<br>закріплення ушкодженої<br>зв'язки, припухлість,<br>обмежена рухливість у<br>цьому місці<br>супроводжується<br>значними болями | Найчастіше буває в ділянці<br>гомілкостопного суглоба в<br>результаті різких, надмірних рухів,<br>сильного удару              |
|----|---------------------------------------|----------------------------------------------------------------------------------------------------|----------------------------------------------------------------------------------------------------|
| 20 | Перелом ребер                         | Різко виражений біль у<br>місці перелому,<br>підшкірна емфізема,<br>внутрішня кровотеча                                                               | Виникають у результаті ударів чи<br>в разі здавлювання грудної клітки.<br>Одночасно можливе пошкодження<br>внутрішніх органів |
| 21 | Перелом хребта                        | Параліч кінцівок, втрата<br>чутливості тіла нижче<br>місця перелому,<br>неможливість рухів у<br>ділянці хребта, розлад<br>функцій тазових органів     | Внаслідок падіння з висоти чи<br>притискання важким предметом                                                                 |

Закінчення таблиці 3.10

### *Вказівки до виконання*

До початку виконання завдання студент самостійно засвоює, що таке перша долікарська допомога та загальні принципи й прийоми її надання. Усвідомлює та запам'ятовує послідовність надання долікарської допомоги. Вивчає основні ознаки порушення життєво важливих функцій організму людини [1–5].

Треба запам'ятати набір медикаментів і засобів аптечки швидкої медичної допомоги, де вона повинна бути в обов'язковому порядку. Знати, в яких випадках на підприємствах, в установах, організаціях передбачається фельдшерський пункт або лікарський медичний пункт [1–5].

Після цього студент, використовуючи дані літературного джерела [1–5], письмово зазначає свої послідовні правильні рятувальні й реанімаційні дії в конкретній ситуації при заданому ураженні потерпілого, згідно з наданим викладачем варіантом за таблицею 3.10.

## **3.5 Практичне завдання № 5 Розрахунок основних показників небезпеки і ризику на виробництві**

Розрахувати основні показники небезпеки і ризику виробничого травматизму для певного виду робіт за п'ятирічний період роботи підприємства при наступних показниках: кількість нещасних випадків на виробництві за 5 років складає *N*, кількість нещасних випадків із смертельним наслідком -  $N_{\text{CM}}$ ; кількість днів непрацездатності без урахування смертельних наслідків —  $\tau_{\scriptscriptstyle\rm A}$ ; середньоспискова кількість робітників -  $\mathbf{P}$ ; заробітна плата всіх застрахованих працівників за 5 років — $\sum 3\Pi$  ; середньоденна заробітна плата *—* $3\Pi_{\rm l}$ .

Варіанти вихідних даних наведені в таблиці 3.11. Номер варіанта приймається згідно з номером прізвища студента у журналі списку групи.

| $\mathcal{N}\!\!\varrho$<br>n/n | $\boldsymbol{N}$ | $N_{cM}$       | $\tau_{\partial}$ | $\boldsymbol{P}$ | $\Sigma 3H,$<br>muc.<br>$2p$ H | $3\Pi_b$<br>2pH | $\mathcal{N}\!\!\varrho$<br>n/n | $\boldsymbol{N}$         | $N_{cM}$       | $\tau_{\delta}$ | $\boldsymbol{P}$ | $\Sigma 3H,$<br>muc.<br>$2$ $p$ $H$ | $3\Pi_b$<br>2pH |
|---------------------------------|------------------|----------------|-------------------|------------------|--------------------------------|-----------------|---------------------------------|--------------------------|----------------|-----------------|------------------|-------------------------------------|-----------------|
| $\mathbf{1}$                    | $\overline{2}$   | 3              | $\overline{4}$    | 5                | 6                              | $\overline{7}$  | 8                               | 9                        | 10             | 11              | 12               | 13                                  | 14              |
| $\mathbf{1}$                    | $\overline{7}$   | $\overline{2}$ | 84                | 270              | 3402                           | 150             | 14                              | $\overline{\mathcal{L}}$ | $\overline{2}$ | 84              | 270              | 3402                                | 150             |
| $\boldsymbol{2}$                | 8                | 3              | 120               | 375              | 4725                           | 150             | 15                              | 8                        | 3              | 120             | 375              | 4725                                | 150             |
| $\overline{\mathbf{3}}$         | 10               | $\overline{4}$ | 168               | 410              | 5166                           | 150             | 16                              | 10                       | $\overline{4}$ | 168             | 410              | 5166                                | 150             |
| $\overline{\mathbf{4}}$         | 12               | 5              | 188               | 530              | 6678                           | 150             | 17                              | 12                       | 5              | 188             | 530              | 6678                                | 150             |
| 5                               | 6                | $\overline{2}$ | 88                | 260              | 3267                           | 150             | 18                              | 6                        | $\overline{2}$ | 88              | 260              | 3267                                | 150             |
| 6                               | $\overline{7}$   | 3              | 121               | 380              | 4788                           | 150             | 19                              | $\overline{7}$           | 3              | 121             | 380              | 4788                                | 150             |
| $\overline{7}$                  | 9                | $\overline{4}$ | 191               | 444              | 5594,4                         | 150             | 20                              | 9                        | $\overline{4}$ | 191             | 444              | 5594,4                              | 150             |
| 8                               | 11               | 5              | 201               | 520              | 6552                           | 150             | 21                              | 11                       | 5              | 201             | 520              | 6552                                | 150             |

Таблиця 3.11 **–** Варіанти вихідних даних

| I  | 2  | 3              | 4   | 5   | 6      |     | 8  | 9  | 10             | 11  | 12  | 13     | 14  |
|----|----|----------------|-----|-----|--------|-----|----|----|----------------|-----|-----|--------|-----|
| 9  | 14 | 3              | 331 | 528 | 6652,8 | 150 | 22 | 14 | 3              | 331 | 528 | 6652,8 | 150 |
| 10 | 7  | $\overline{2}$ | 88  | 260 | 3267   | 150 | 23 | 7  | $\overline{2}$ | 88  | 260 | 3267   | 150 |
| 11 | 8  | 3              | 121 | 380 | 4788   | 150 | 24 | 8  | 3              | 121 | 380 | 4788   | 150 |
| 12 | 10 | 4              | 191 | 444 | 5594,4 | 150 | 25 | 10 | 4              | 191 | 444 | 5594,4 | 150 |
| 13 | 12 | 5              | 201 | 520 | 6552   | 150 | 26 | 12 | 5              | 201 | 520 | 6552   | 150 |

Продовження таблиці 3.11

Характеристику небезпеки і ризику для персоналу оцінюють кількістю факторів небезпеки або результатом нещасних випадків в їх взаємозв'язку із загальними виробничими показниками. Найчастіше використовують такі показники як коефіцієнти частоти травматизму та коефіцієнт тяжкості травматизму.

#### *Вказівки до вирішення завдання*

1. Розрахувати коефіцієнт частоти травматизму, який визначає кількість нещасних випадків, що припадають на 1000 зайнятих працівників за визначений період часу (зазвичай за 1 рік, в страхових організаціях, як правило, за 3–5 років) за формулою:

2.

$$
K_{\rm q}=1000\frac{N}{P},
$$

де *N* – кількість випадків травматизму за звітний період часу;

*Р* **–** середньоспискова кількість робітників на підприємстві за той же період часу.

3. Розрахувати коефіцієнт частоти травматизму зі смертельним наслідком, який визначає кількість нещасних випадків із смертельними випадками, що припадають на 1000 працівників, за формулою:

$$
K_{\rm CM} = 1000 \frac{N_{\rm CM}}{P},
$$

де N<sub>CM</sub> – кількість випадків травматизму із смертельними наслідками за звітний період часу.

4. Розрахувати коефіцієнт важкості травматизму, який визначає кількість днів непрацездатності, що припадає на один нещасний випадок, за формулою:

$$
K_T = \frac{\tau_{\scriptscriptstyle\mathcal{A}}}{N},
$$

де  $\tau_{_{\mathcal{A}}}$  – кількість днів непрацездатності по закритих лікарняних листках облікованих нещасних випадків за звітний період часу.

4. Розрахувати коефіцієнт важкості травматизму із смертельним наслідком, який визначає кількість днів непрацездатності, що припадає на один нещасний випадок із смертельним наслідком, за формулою:

$$
\kappa_{\scriptscriptstyle T} = \frac{\tau_{\scriptscriptstyle A}}{N_{\scriptscriptstyle CM}},
$$

де  $\tau_{_{\mathcal{A}}}$  – кількість днів непрацездатності по закритих лікарняних листках облікованих нещасних випадків за звітний період часу.

5. Розрахувати потенціал небезпеки працюючих  $\Pi_{\rm T}$ , який визначає імовірність виникнення впливу на людину негативних факторів за формулою:

$$
\Pi_{\rm T}=\frac{\tau_{\rm T}}{P},
$$

6. Розрахувати потенціал небезпеки працюючих з урахуванням нещасних випадків із смертельними наслідками  $\Pi_{\text{TCM}}$ , який визначає ймовірність

виникнення впливу на людину несумісних із життям негативних факторів, за формулою:

$$
\varPi_{\text{T.CM}} = \frac{7500 \cdot N_{\text{CM}} + \tau_{\text{A}}}{P},
$$

де нещасний випадок із смертельним результатом згідно рекомендації Міжнародної організації праці (МОН), умовно прирівняний до 7500 днів втрати працездатності.

7. Розрахувати клас не безпечних робіт за формулою:

$$
K_{\text{OH}} = 1000 \frac{\sum B}{\sum 3\Pi},
$$

де В– сумарні відшкодування (виплати) потерпілим при нещасних випадках, грн.;

 ЗП – сумарна заробітна плата усіх застрахованих працівників, грн. за певний період часу.

Сумарні відшкодування потерпілим при нещасних випадках складають:

$$
\sum B = 3\Pi_1 \cdot \tau_{\mu},
$$

8. Розрахувати ризик виробничого травматизму  $R$  та ризик виробничого травматизму із смертельними наслідками  $R_{\text{cm}}$ , які можна визначити як очікуване значення збитку *N* або  $N_{\text{cm}}$ , заподіяного за проміжок часу  $\Delta \tau$ , віднесене до групи людей чисельністю  $P$  за формулами:

$$
R = \frac{N}{\Delta \tau \cdot P},
$$

$$
R_{\text{cm}} = \frac{N_{\text{cm}}}{\Delta \tau \cdot P}.
$$

9. Зробити висновки.

### **3.6 Практичне завдання № 6 Оцінка економічної ефективності**

### **заходів з удосконалення умов та охорони праці**

Оцінити розмір економічної ефективності заходів з удосконалення умов праці при впровадженні системи управління охороною праці, що утворюється за рахунок таких джерел, як зменшення кількості захворювань і травм, зменшення оплати за ставками шкідливих професій і оплати додаткових відпусток за роботу в шкідливих умовах внаслідок удосконалення умов праці працівників тощо.

Варіанти вихідних даних наведені в таблиці 3.12. Номер варіанта приймається згідно з номером прізвища студента у журналі списку групи.

| номер                   | $\mathcal{A}_{nn}$ | $\mathcal{A}_{\mathit{an}}$ | $P_{nn}$                | $P_{\alpha\mu}$ | $\boldsymbol{\Phi}_{nn}$ | $\boldsymbol{\Phi}_{a\mu}$ | $\boldsymbol{P}$ | $3_n$          | $B_{\rm 3}$ | $\boldsymbol{K}$ |
|-------------------------|--------------------|-----------------------------|-------------------------|-----------------|--------------------------|----------------------------|------------------|----------------|-------------|------------------|
| варіанту                | $\partial H$       | $\partial H$                | po6                     | po6             | $\partial$               | $\partial$                 | po6              | po6            | грн         | тис.грн          |
| $\mathbf{1}$            | $\overline{2}$     | $\mathbf{3}$                | $\overline{\mathbf{4}}$ | 5               | 6                        | $\overline{7}$             | 8                | 9              | 10          | 11               |
| 1                       | 10031              | 9056                        | 947                     | 914             | 1819                     | 1835                       | 35               | 6              | 3500        | 240              |
| $\overline{2}$          | 10533              | 9509                        | 994                     | 960             | 1820                     | 1836                       | 37               | 6              | 3675        | 252              |
| $\overline{\mathbf{3}}$ | 11034              | 9961                        | 1042                    | 1005            | 1821                     | 1837                       | 39               | $\overline{7}$ | 3850        | 264              |
| $\overline{4}$          | 11537              | 10414                       | 1089                    | 1051            | 1819                     | 1835                       | 40               | 9              | 4025        | 276              |
| $\overline{5}$          | 12037              | 10867                       | 1136                    | 1097            | 1820                     | 1836                       | 35               | 6              | 3500        | 240              |
| 6                       | 10031              | 9056                        | 947                     | 914             | 1821                     | 1837                       | 37               | 6              | 3675        | 252              |
| $\overline{7}$          | 10533              | 9509                        | 994                     | 960             | 1819                     | 1835                       | 39               | $\overline{7}$ | 3850        | 264              |
| 8                       | 11034              | 9961                        | 1042                    | 1005            | 1820                     | 1836                       | 40               | 9              | 4025        | 276              |
| 9                       | 11537              | 10414                       | 1089                    | 1051            | 1821                     | 1837                       | 35               | 6              | 3500        | 240              |
| 10                      | 12037              | 10867                       | 1136                    | 1097            | 1819                     | 1835                       | 37               | 6              | 3675        | 252              |
| 11                      | 10031              | 9056                        | 947                     | 914             | 1820                     | 1836                       | 39               | $\overline{7}$ | 3850        | 264              |

Таблиця 3.12 **–** Варіанти вихідних даних

Продовження таблиці 3.12

| $\mathbf{1}$    | $\overline{2}$ | $\overline{\mathbf{3}}$ | $\overline{\mathbf{4}}$ | $\overline{\mathbf{5}}$ | 6    | $\overline{7}$ | 8               | 9              | 10   | 11  |
|-----------------|----------------|-------------------------|-------------------------|-------------------------|------|----------------|-----------------|----------------|------|-----|
| 12              | 10533          | 9509                    | 994                     | 960                     | 1821 | 1837           | 40              | $\overline{9}$ | 4025 | 276 |
| $\overline{13}$ | 11034          | 9961                    | 1042                    | 1005                    | 1819 | 1835           | 35              | 6              | 3500 | 240 |
| 14              | 11537          | 10414                   | 1089                    | 1051                    | 1820 | 1836           | 37              | 6              | 3675 | 252 |
| 15              | 12037          | 10867                   | 1136                    | 1097                    | 1821 | 1837           | 39              | $\overline{7}$ | 3850 | 264 |
| $\overline{16}$ | 10031          | 9056                    | 947                     | 914                     | 1819 | 1835           | 40              | $\overline{9}$ | 4025 | 276 |
| 17              | 10533          | 9509                    | 994                     | 960                     | 1820 | 1836           | $\overline{35}$ | $\overline{6}$ | 3500 | 240 |
| $\overline{18}$ | 11034          | 9961                    | 1042                    | 1005                    | 1821 | 1837           | 37              | 6              | 3675 | 252 |
| 19              | 11537          | 10414                   | 1089                    | 1051                    | 1819 | 1835           | 39              | $\overline{7}$ | 3850 | 264 |
| 20              | 12037          | 10867                   | 1136                    | 1097                    | 1820 | 1836           | 40              | 9              | 4025 | 276 |
| 21              | 10031          | 9056                    | 947                     | 914                     | 1821 | 1837           | $\overline{35}$ | 6              | 3500 | 240 |
| 22              | 10533          | 9509                    | 994                     | 960                     | 1819 | 1835           | 37              | 6              | 3675 | 252 |
| $\overline{23}$ | 11034          | 9961                    | 1042                    | 1005                    | 1820 | 1836           | 39              | $\tau$         | 3850 | 264 |
| 24              | 11537          | 10414                   | 1089                    | 1051                    | 1821 | 1837           | 40              | $\overline{9}$ | 4025 | 276 |
| $\overline{25}$ | 12037          | 10867                   | 1136                    | 1097                    | 1820 | 1836           | $\overline{35}$ | 6              | 3500 | 240 |
| $\overline{26}$ | 10031          | 9056                    | 947                     | 914                     | 1821 | 1837           | $\overline{37}$ | 6              | 3675 | 252 |

### *Вказівки до вирішення завдання*

1. Розрахувати відсоток захворюваності *З* (у робочих днях) по відношенню до робочого часу одного робітника за попередній (*Зпоп*) і аналізуємий (*Зан*) роки, який визначає економію від зниження виробничо-зумовленої захворюваності.

Розрахунок виконати за формулою:

$$
3=\frac{\underline{H}\cdot T\cdot 100}{P\cdot \Phi},
$$

де *Д –* дні відсутності через виробничо-зумовлену захворюваність за рік;

*Т* – тривалість робочого дня (*Т = 8 годин*);

*Р –* середньоспискова чисельність робітників;

*Ф* – річний ефективний фонд часу одного робітника.

2. Розрахувати умовне звільнення працівників (*Вр*), що визначається за формулою:

$$
B_p = \left(1 - \frac{100 - 3_{non}}{100 - 3_{an}}\right) \cdot P_{nn} \cdot 0.5 \text{ (since uucno)},
$$

де *Зпоп, Заан –* відсоток втрат робочого часу через захворюваність за попередній і аналізований періоди відповідно;

*Рпп* – середньоспискова чисельність робітників за попередній період;

*0,5* – коефіцієнт нерівномірності впровадження заходів з охорони праці.

3. Розрахувати економію фонду заробітної плати та відрахувань на соціальне страхування (*Ер*) за рахунок підвищення продуктивності праці за формулою:

$$
E_{p} = B_{p} \cdot 3T_{cp} \bigg( 1 + \frac{H_{c.c.}}{100} \bigg),
$$

де *ЗПср* – середньорічна основна і додаткова заробітна плата одного робітника (складає 16,405 тис. грн.);

*Пс.с.* – відсоток відрахувань на соціальне страхування (12 %).

4. Розрахувати економію за рахунок зменшення оплати додаткових відпусток *Ед*, яка визначається за формулою:

$$
E_{\partial} = P \cdot \mathcal{A}_{\partial e} \cdot C_{e},
$$

де *Ддв* – кількість днів додаткової відпуски за роботу у шкідливих умовах (6 днів);

*С<sup>в</sup>* – тарифна ставка оплати відпуски, *С<sup>в</sup>* = 62,8 грн/день;

*Р* – кількість робітників, які переведені у нормальні умови праці.

5. Розрахувати економію за рахунок переведення робітників, оплата яких проводилась за ставками з шкідливими умовами праці, в нормальні умови:

$$
E_{u} = P \cdot \Phi_{\alpha u} \left( C_{u} - C_{u} \right) \left( 1 + \frac{\Pi_{c.c.}}{100} \right) + E_{\partial},
$$

де *С<sup>ш</sup> –* середня тарифна ставка (годинна) на шкідливих і важких роботах, *С<sup>ш</sup>* =10,46 грн.;

*С<sup>н</sup>* – середня тарифна ставка для робіт з нормальними умовами праці, *С<sup>н</sup>* = 8,94 грн.;

6. Розрахувати збиток, заподіяний підприємству профзахворюваннями і виробничим травматизмом за формулою:

$$
V_{cp} = B_{\delta} \cdot K_1 = \frac{3\Pi_{cp} \cdot K_1}{\Phi},
$$

де *Уср –* середньоденний збиток підприємства;

*В<sup>б</sup>* – витрати за лікарняними листками за один день непрацездатності;

*К<sup>1</sup>* – коефіцієнт, що враховує відносний розмір матеріального збитку при відомих витратах за лікарняними листками *К<sup>1</sup> = 4,14;*

Ф – середній річний ефективний фонд робочого часу одного працівника (1820 год).

7. Розрахувати зниження собівартості від зменшення виплат за лікарняними листами *Е<sup>л</sup>* за формулою:

$$
E_{n}=\frac{3\Pi_{cp}\cdot T}{\Phi_{nn}}\bigl(\mathcal{A}_{nn}-\mathcal{A}_{an}\bigr).
$$

8. Розрахувати економію від скорочення плинності кадрів на підприємстві за формулою

$$
E_n = 3_n \cdot B_s,
$$

де *З<sup>п</sup> –* зменшення плинності кадрів;

*В<sup>з</sup>* – витрати на заміну звільненого та навчання нового робітника.

9. Розрахувати величину річного економічного ефекту за формулою:

$$
E = E_c - E_u \cdot K,
$$

де *К* – одноразові витрати на розроблення і впровадження системи управління охороною праці на підприємстві;

*Е<sup>н</sup>* – нормативний коефіцієнт порівнюваної економічної ефективності (для заходів з охорони праці *Е<sup>н</sup> = 0,08*).

10. Розрахувати сумарну економію від впровадження системи управління охороною праці на підприємстві за формулою:

$$
E_c = E_p + E_u + E_{\scriptscriptstyle\mathcal{H}} + E_n,
$$

де *Е<sup>р</sup> –* зниження собівартості (економія) від зменшення профзахворювання і виробничого травматизму по заробітній платі умовно звільнених робітників;

*Е<sup>ш</sup> –* зниження собівартості від зменшення виплат за ставками шкідливих професій і оплати додаткових відпусток;

*Е<sup>л</sup> –* зниження собівартості від зменшення виплат за лікарняними листами;

*Е<sup>п</sup>* – зниження собівартості від зменшення збитків через плинність кадрів.

11. Зробити висновки.

# **3.7 Практичне завдання № 7 Визначення рівнів шуму від вентиляторів з урахуванням звукоізоляції цегляної стіни**

Визначити рівні звукового тиску, який створюють 4 вентилятори, що встановлені в окремому приміщенні і працюють з однаковими режимами (продуктивністю Q = 2000 м<sup>3</sup>/год, розвинутим тиском H = 900 Па).

Сусіднє приміщення цехової лабораторії відділене від приміщення з вентиляторами глухою цегляною стіною товщиною 520 мм.

Визначити рівні звукового тиску в лабораторії та їх відповідність вимогам ДСН 3.3.6.037-99.

Звуковий тиск від одного вентилятора визначаємо за формулою:

$$
L_{pj} = 10lgQ + 5\gamma (lgH - 1) - 30lgf + 140,
$$

де f – середньогеометрична частота октавної смуги, Гц;

γ – коефіцієнт (його значення наведені в табл. 3.13).

Таблиця 3.13 – Значення коефіцієнта γ

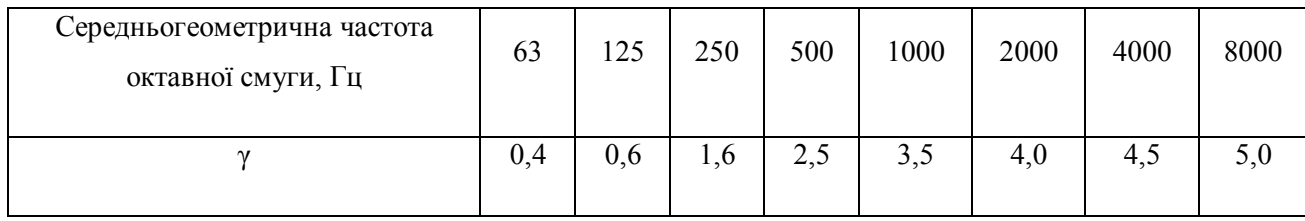

Рівень звукового тиску від декількох джерел звуку однакової потужності визначаємо за формулою:

$$
L_n = L_1 + 10 \text{lg} n,
$$

де n – кількість джерел звуку.

Рівні шуму в лабораторії в кожній з октавних смуг визначаються як різниця між звуковим тиском джерела шуму й звукоізоляцією стіни:

$$
L_{\text{maj}} = L_{\text{nj}} - R_{\text{j}}.
$$

Потім ця величина порівнюється з допустимими рівнями звукового тиску.

По результатам розрахунків виходить, що рівень звуку в лабораторії не перевищує допустимих значень.

Якщо в результаті розрахунків виявиться, що на деяких середньо геометричних частотах (або на одній) рівні звукового тиску в лабораторії перевищують допустимі ДСН 3.3.6.037-99, то треба запропонувати заходи щодо зниження шуму.

Результати розрахунків зведемо в таблицю 3.14.

| Середньогеометрична частота<br>октавної смуги, Гц                       | 63   | 125  | 250  | 500  | 1000 | 2000  | 4000  | 8000  |
|-------------------------------------------------------------------------|------|------|------|------|------|-------|-------|-------|
| Звуковий тиск від одного<br>вентилятора, L <sub>pj</sub> , дБ           | 88   | 82   | 87,6 | 91,7 | 97,3 | 95,6  | 93,9  | 92,2  |
| Загальний рівень звукового тиску,<br>$L_n$ , дБ                         | 92,8 | 86,8 | 92,4 | 96,5 | 102  | 100,4 | 98,67 | 96,97 |
| Звукоізоляція цегляної стіни, R <sub>cr</sub> ,<br>дБ                   | 45   | 45   | 52   | 59   | 65   | 70    | 70    | 70    |
| Рівні звукового тиску в<br>лабораторії, $L_{na6}$ , дБ                  | 47,8 | 41,8 | 40,4 | 37,5 | 37   | 30,4  | 28,67 | 26,97 |
| Допустимі рівні звукового тиску в<br>лабораторії, $L_{\text{non}}$ , дБ | 79   | 70   | 63   | 58   | 55   | 52    | 50    | 49    |

Таблиця 3.14 – Розрахунки шуму

#### *Завдання для самостійної роботи*

Визначити рівні шуму від вентиляторів з урахуванням звукоізоляції цегляної стіни, використовуючи методику, наведену у прикладі. Деякі показники залишаються незмінними, а інші залежать від варіанту, зокрема товщина стіни, *S, мм*. Звукоізолюючу спроможність цегляної стіни слід визначати за «Справочник проектировщика. Защита от шума / [под ред. проф. Е. Я. Юдина.], М. : Стройиздат, 1974. 135 с. (табл. 3.2, стор. 31). Щоб правильно використовувати дані цього довідника, треба пам'ятати, що довжина цегли 250 мм, а ширина 125 мм.

*Приклад 1. В ізольованому приміщенні працює вентиляційна установка з рівнем звукового тиску L — 105 дБА. Стіни приміщення товщиною у дві цеглини (52 см). Поверхнева щільність цегляної кладки товщиною їм становить 1640 кг/м<sup>2</sup> . Визначити можливе використання суміжного приміщення за нормами ДСН 3.3.5.037-99 «Державні санітарні норми виробничого шуму, ультразвуку та інфразвуку».*

Таблиця 3.15 – Вихідні дані для самостійної роботи за варіантами (номер варіанта приймається згідно номеру прізвища студента у журналі списку групи).

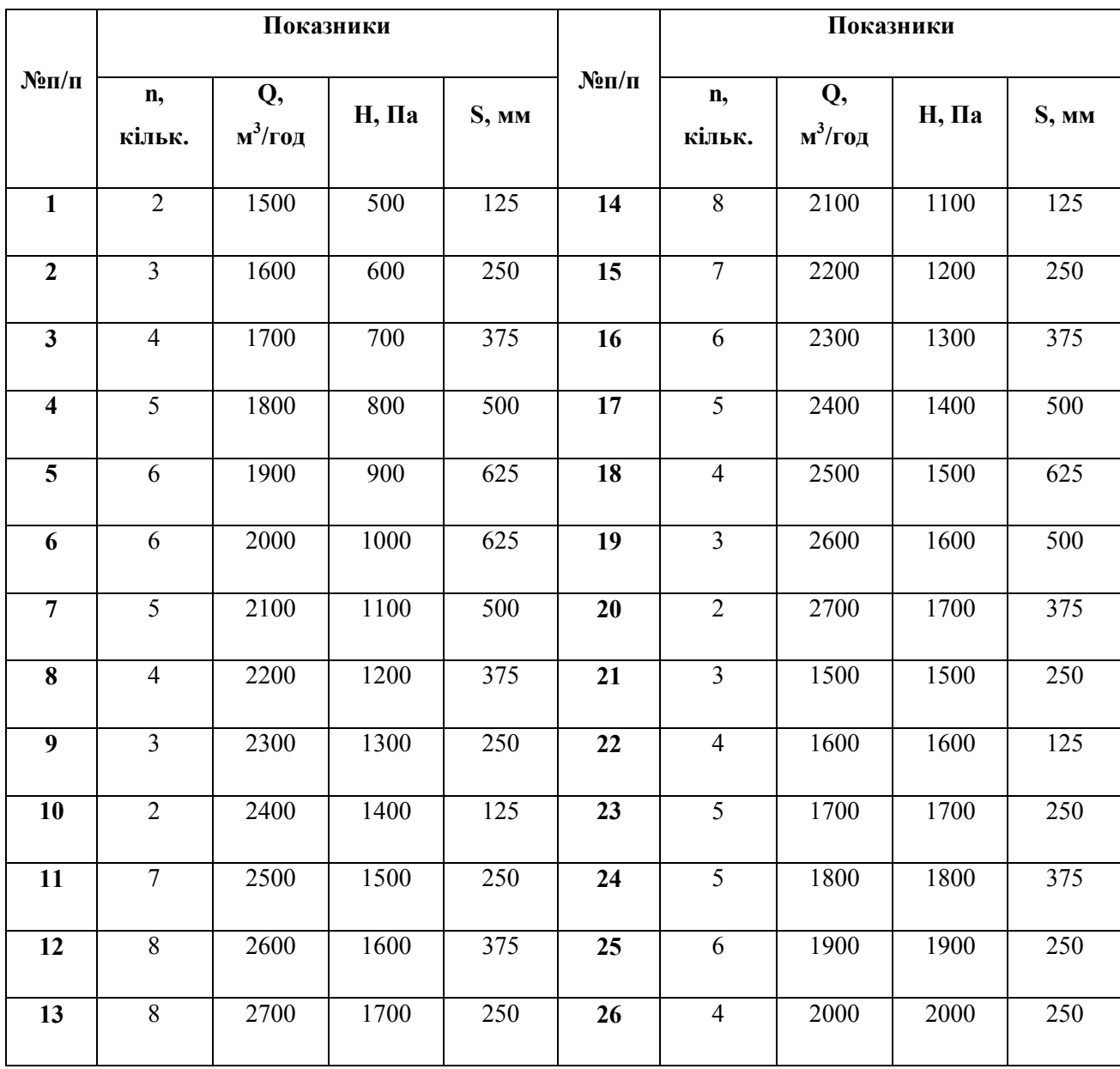

# **3.8 Практичне завдання № 8 Розрахунок загального штучного освітлення приміщення за методом коефіцієнта використання світлового потоку**

Розрахувати загальне штучне освітлення приміщення за методом коефіцієнта використання світлового потоку для приміщень розмірами, що наведені у таблиці 3.16.

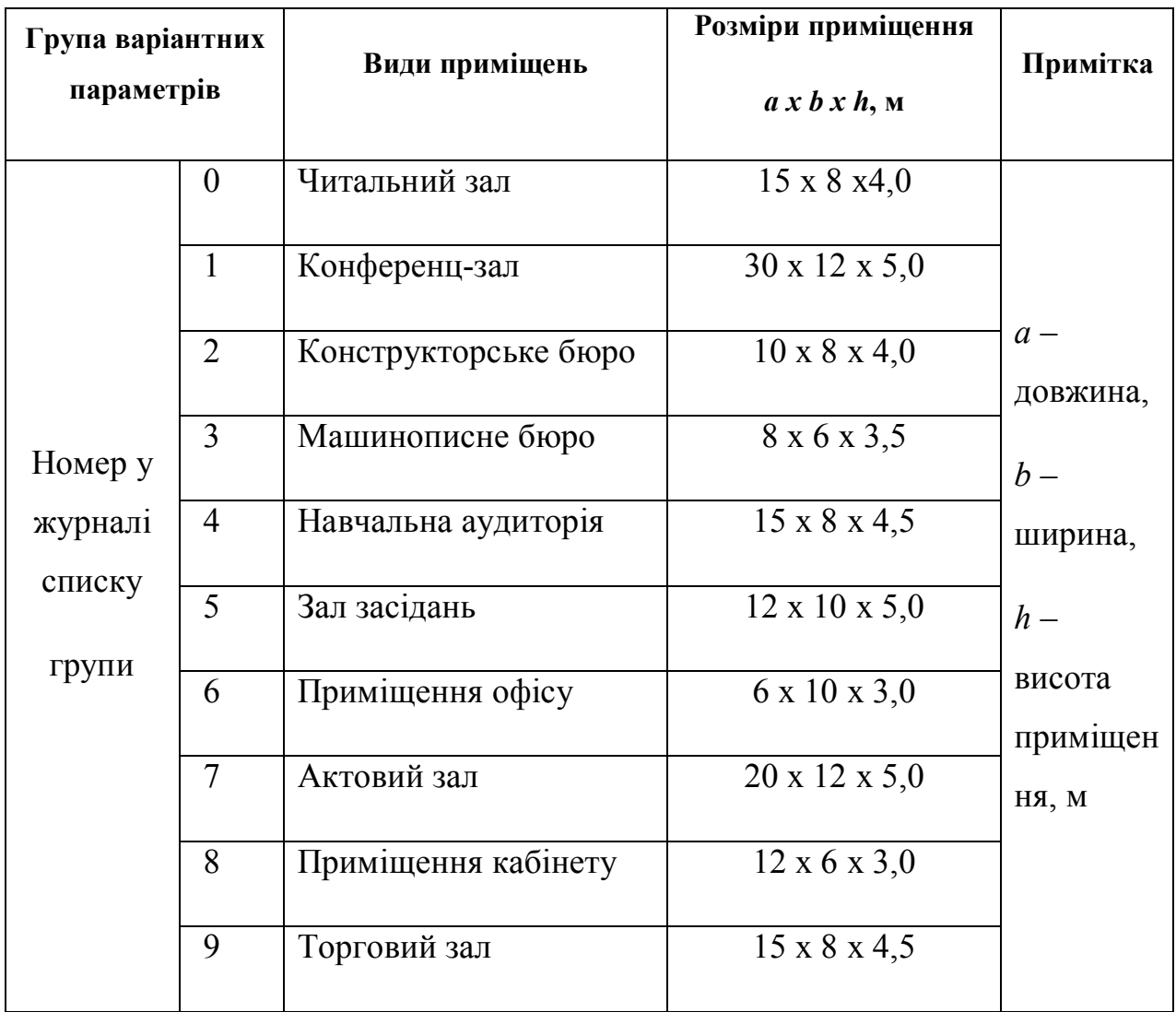

Таблиця 3.16 **–** Вихідні дані за варіантами

Керуючись ДБН В.2.5**-**28**-**2006 «Природне і штучне освітлення», вибрати джерело світла для заданого приміщення і кількість ламп в одному світильнику.

Потрібно:

1. Вибрати джерело світла і тип світильників.

2. Вибрати тип лампи, що забезпечує нормовану освітленість при прийнятій нижче (в подальших розрахунках) їхній кількості, аргументувати необхідний світловий потік однієї лампи.

3. Обґрунтувати норму освітленості робочих поверхонь у заданому приміщенні.

4. Залежно від індексу приміщення та співвідношення коефіцієнтів відбиття визначити коефіцієнт використання світлового потоку.

5. Розрахувати кількість світильників і кількість ламп в одному світильнику.

6. Вибрати схему розташування світильників (зобразити графічно).

### *Вказівки до розв'язання завдання*

Розрахунок ведуть методом загального рівномірного штучного освітлення за коефіцієнтом використання. Залежно від розмірів і призначення приміщення, а також враховуючи варіантні вихідні дані, намічають принципову конструкцію освітлюваної установки, тип джерел світла в ній, світильників та ін. (табл. 3.17).

Використовуючи [9], визначають необхідний світловий потік однієї лампи *Ф <sup>л</sup>*, що забезпечує нормовану освітленість.

За ДБН В.2.5-28-2006 (табл. 1) визначають норму освітленості для заданого приміщення *Ен*, лк, залежно від його функціонального призначення.

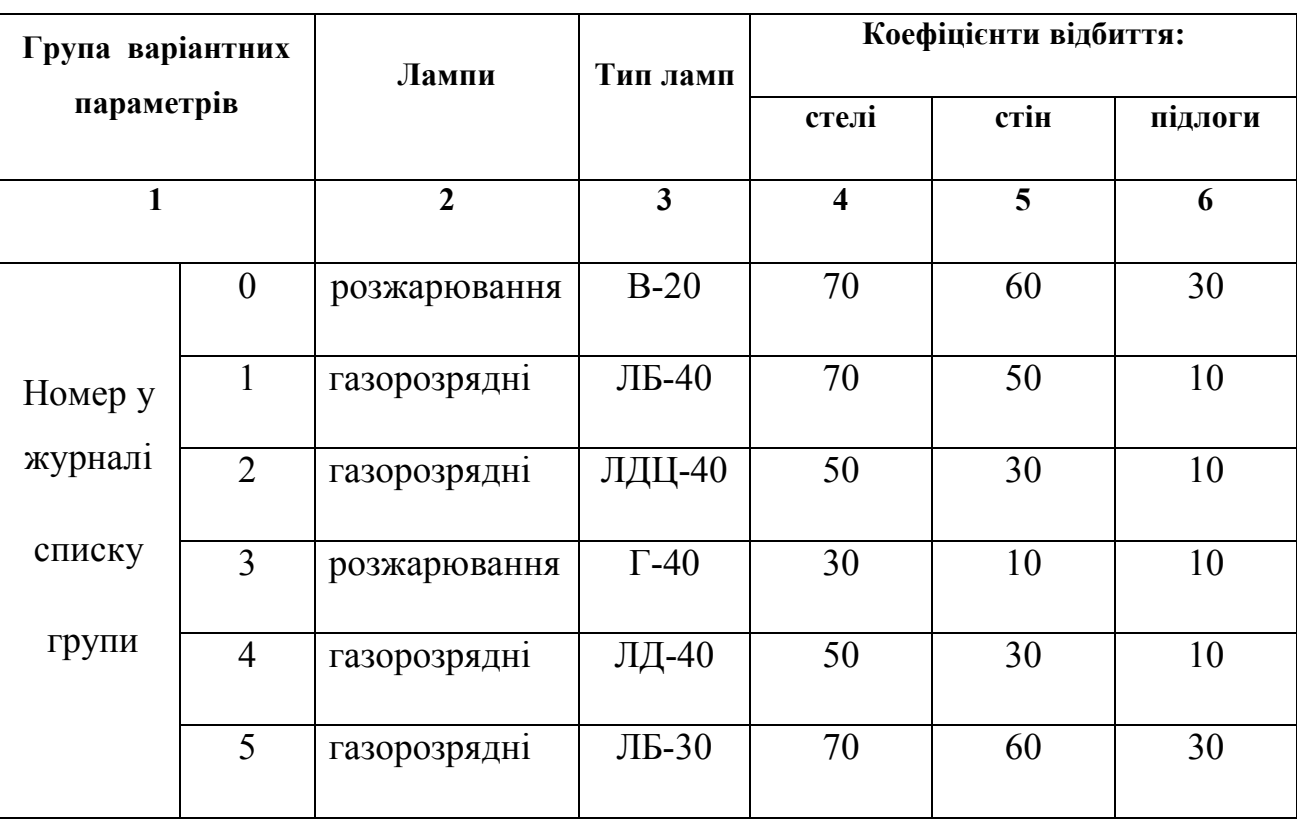

Таблиця 3.17 **–** Вихідні дані за варіантами

Продовження таблиці 3.17

|   | 2            | 3<br>4        |    |    |    |
|---|--------------|---------------|----|----|----|
| 6 | газорозрядні | ЛД-80         | 70 | 50 | 10 |
| 7 | газорозрядні | ЛДЦ-80        | 50 | 30 | 10 |
| 8 | розжарювання | $\Gamma$ -150 | 70 | 50 | 10 |
| 9 | газорозрядні | $JIB-20$      | 30 | 10 | 10 |

Залежно від геометричних характеристик приміщення знаходять *i* – індекс приміщення:

$$
i = S / [h(a+b)],
$$

де *S* – площа приміщення, м<sup>2</sup>:

 $S = a \cdot b$ 

*a* **–** довжина, *b* **–** ширина приміщення, м; *h* **–** висота підвішування світильників над освітлюваною поверхнею (не плутати із загальною висотою приміщення), м.

Знаючи індекс приміщення *i* та співвідношення коефіцієнтів відбиття *ρст, ρстін, ρпідл* за [9] визначають коефіцієнт використання світлового потоку *η*, %:

$$
\eta = f(i; \rho_{cm}; \rho_{cmii}; \rho_{ni\partial\eta}),
$$

де *ρст; ρстін; ρпідл* **–** коефіцієнти відбиття відповідно стелі, стін та підлоги (табл. 4.17).

Потім виконують остаточний розрахунок:

$$
N = (E_n \cdot S \cdot K_3 \cdot Z) / (\Phi_n \cdot \eta),
$$

де *N* **–** кількість світильників, шт. При розрахунку кількість світильників округляють до цілого числа;

*n* **–** кількість ламп в одному світильнику, шт. Світильники з лампами розжарювання можуть мати довільне число ламп. Люмінесцентне освітлення у приміщеннях з постійним перебуванням людей, для уникнення пульсації світлового потоку, вимагає число ламп в одному світильнику кратне 2.

У приміщеннях з постійним перебуванням людей категорично забороняється застосовувати однолампові люмінесцентні світильники, що живляться від змінного струму і не мають спеціальних засобів уникнення пульсації;

*Ф <sup>л</sup>* **–** світловий потік однієї лампи, лм (беруть з технічних характеристик ламп);

*Е<sup>н</sup>* – нормована освітленість за ДБН В.2.5-28-2006, лк;

*K<sup>3</sup>* **–** коефіцієнт запасу, що враховує старіння, запилення світильників і джерел світла;

*Z* **–** коефіцієнт рівномірності: для ламп розжарювання *Z* = 1,15, для люмінесцентних (газорозрядних) –  $Z = 1.1$ ;

 $S$  – площа приміщення,м<sup>2</sup>;

*η* – коефіцієнт використання світлового потоку визначають за таблицями [9] у частках одиниці.

Отже, на підставі розрахунку визначають необхідну кількість ламп (*N*), обирають місця розташування світильників і їхню кількість (*n)*, що показують на графічній схемі (де зображують розміщення світильників на стелі).

## **4 ПОРЯДОК ЗАХИСТУ ЗВІТІВ ПРО ВИКОНАННЯ ПРАКТИЧНИХ ЗАВДАНЬ**

Після виконання індивідуального практичного завдання і оформлення практичної роботи студент через два тижні з дня проведення конкретного практичного заняття захищає виконану практичну роботу. Захист проводиться окремо по кожній роботі на кафедрі ОП та БЖД в позанавчальний час, у день проведення наступного практичного заняття або в день і час додаткових консультацій, призначених викладачем. До іспиту й заліку допускаються тільки ті студенти, які виконали й захистили всі практичні роботи, а також успішно пройшли курс практичних занять. При наявності студентів, які не пройшли курс практичних занять, не виконали й не захистили роботи, викладач складає про це рапорт і подає його в навчальну частину і відповідний деканат для вжиття заходів реагування.

### **СПИСОК РЕКОМЕНДОВАНИХ ДЖЕРЕЛ**

1. Желібо Є. П. Безпека життєдіяльності : навч. посібник / Є. П. Желібо, Н. М. Заверуха, В. В. Зацарний. – Київ : Каравела, 2005. – 327 с.

2. Безпека життєдіяльності : навч. посібник / [В. А. Лушкін, В. І. Торкатюк, Б. М. Коржик та ін.]. – Житомир, 2001. – 671 с.

3. Безпека життєдіяльності : навч. посібник / [Ю. С. Скобло, Т. Б. Соколовська, Д. І. Мазоренко та ін.]. – Київ : Кондор, 2003. – 421 с.

4. Джигирей В. С. Безпека життєдіяльності : навч. посібник / В. С. Джигирей, В. І. Жидецький. – Львів : Афіша, 2010. – 255 с.

5. Пістун І. П. Безпека життєдіяльності : навч. посібник / І. П. Пістун. – Суми, 1999. – 301 с.

6. Державні санітарні норми і правила захисту населення від впливу електромагнітних випромінювань. – Міністерство охорони здоров'я України. – Київ, 1996. – 28 с.

7. Князевский Б. А. Охрана труда в електроустановках / Б. А. Князевский. – М. : Энергоатомиздат, 1983. – 336 с.

8. Закон України «Про забезпечення санітарного та епідемічного благополуччя населення» від 24.02.94 № 4004 – ХІІ.

9. Виробнича санітарія : навч. посібник / [К. Н. Ткачук, С. Ф. Каштанов, В. В. Зацарний, К. К. Ткачук]. – Київ : НТУУ«КПІ», 2009. – 323 с.

10. Основи охорони праці : підручник / [К. Н. Ткачук, М. О. Халімовський, В. В. Зацарний та ін.]. – Київ : Основа, 2006. – 444 с.

4. Жидецький В. Д. Основи охорони праці : підручник. – Львів : Афіша, 2004.

5. ДСТУ 2293-99. Охорона праці. Терміни та визначення основних понять.

6. Практикум із охорони праці : навч. посібник / [В. Ц. Жидецький, В. С. Джигерей, В. М. Сторожук та ін.]; за ред. В. Ц. Жидецького. – Львів : Афіша, 2000.

7. Жидецкий В. Ц. Основы охраны труда / В. Ц. Жидецкий, В. С. Джигерей, А. В. Мельников. – Львов, 2000. – 351 с.

8. Ярошевська В. М. Охорона праці в галузі : навч. посібник / В. М. Ярошевська, В. Й. Чабан. – Київ : Професіонал, 2004. – 288 с.

9. «Гігієнічна класифікація праці за показниками шкідливості на небезпечності факторів виробничого середовища, важкості та напруженості трудового процесу». № 528 – 2001.

10. Методичні рекомендації для проведення атестації робочих місць за умовами праці. – Затверджено Міністерством праці України 01.09.92 р. постанова № 41.

11. Інженерні рішення з охорони праці при розробці дипломних проектів інженерно-будівельних спеціальностей : навч. посібник / За ред. В. В. Сафонова. – Київ : Основа, 2001. – 336 с.

12. Справочник по охране труда на промышленном предприятии / [К. Н. Ткачук, Д. Ф. Иванчук и др.]. – Киев : Техника, 1991. – 285 с.

13. ДСН 3.3.6-037-99. Державні санітарні норми виробничого шуму, ультразвуку та інфразвуку.

14. ДСН 3.3.6-042-99. Державні санітарні норми мікроклімату виробничих приміщень.

15. ДБН В.2.5-28-2006 «Природне і штучне освітлення. Нормування».

16. «Державні санітарні норми та правила під час роботи з джерелами електромагнітних полів». № 476-2002.

17. «Порядок складання та вимоги до санітарно-гігієнічних характеристик умов праці». № 614-2004.

18. ГОСТ 12.1.005-88 ССБТ. Общие санитарно-гигиенические требования к воздуху рабочей зоны.

19. ГОСТ 12.0.003-74\*. ССБТ. Опасные и вредные производственные факторы. Классификация.

20. ГОСТ 12.1.003-83.ССБТ. Шум. Общие требования безопасности.

21. ГОСТ 12.1.050-86 ССБТ. Методы измерения шума на рабочих местах.

22. ГОСТ 12.1.012-90 ССБТ. Вибрационная безопасность. Общие требования.

23. ГОСТ 12.1.002-84. ССБТ. «Электрические поля промышленной частоты. Допустимые уровни напряженности и требования к проведению контроля на рабочих местах».

24. ГОСТ 12.1.045-84. ССБТ. «Электрические поля. Допустимые уровни на рабочих местах и требования к проведению контроля».

25. ГОСТ 12.1.006-84. ССБТ. «Электромагнитные поля радиочастот. Допустимые уровни на рабочих местах и требования к проведению контроля».

26. СНиП II-12-77. Защита от шума. Нормы проектирования.

27. Основи охорони праці. Лабораторний практикум : навчальний посібник для студентів вищих закладів освіти України. 2-е видання / За ред. Б. М. Коржика. – Харків : ХНАМГ, 2009. – 108 с.

*Виробничо-практичне видання*

### МЕТОДИЧНІ РЕКОМЕНДАЦІЇ

до організації самостійної роботи і проведення практичних занять із навчальної дисципліни

### **«БЕЗПЕК А ЖИТТЄДІ ЯЛ ЬНОСТІ ТА ОСНОВ И ОХ ОРОНИ ПР А ЦІ »**

*(для студентів усіх форм навчання за спеціальністю 051 – Економіка)*

# Укладачі : **НІКІТЧЕНКО** Ольга Юріївна, **НЕСТЕРЕНКО** Світлана Володимирівна

Відповідальний за випуск *В. Е. Абракітов*

За авторською редакцією

Комп'ютерне верстання *І. В. Волосожарова*

План 2018, поз. 225 М

Підп. до друку 22.06.2018 Формат 60×84/16 Друк на ризографі. Ум. друк. арк. 1,4 Тираж 50 пр. Зам. №

Видавець і виготовлювач: Харківський національний університет міського господарства імені О. М. Бекетова, вул. Маршала Бажанова, 17, Харків, 61002. Електронна адреса: rectorat@kname.edu.ua. Свідоцтво суб'єкта видавничої справи: ДК № 5328 від 11.04.2017.